# **VYSOKÁ ŠKOLA KREATIVNÍ KOMUNIKACE Katedra:** Vizuální tvorba

# **BAKALÁŘSKÁ PRÁCE**

Nové možnosti využití a uplatnění 3D technologií

2021 Pavel Isaev

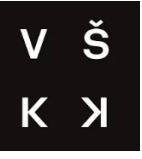

# **VYSOKÁ ŠKOLA KREATIVNÍ KOMUNIKACE**

**Katedra:** Vizuální tvorba

 **Vizuální a literární umění Animace a vizuální efekty**

# Nové možnosti využití a uplatnění 3D technologií

**Teoretická část:** Nové možnosti využití a uplatnění 3D technologií **Praktická část:** 3D animovaný film

> **Autor: Pavel Isaev Vedoucí práce: MgA. Anna Kryvenko 2021**

# **Prohlášení**

Prohlašuji, že jsem bakalářskou práci zpracoval samostatně a že jsem uvedl všechny použité prameny a literaturu, ze kterých jsem čerpal. Souhlasím s tím, aby práce byla zpřístupněna veřejnosti pro účely studia a výzkumu.

V Praze dne…25.04.2021……………………………………… Podpis autora:

# **Poděkování**

Rád bych poděkoval páni Mgr. Anně Kryvenkové za její trpělivost při vedení mé bakalářské práce, za odborné rady a připomínky.

### **Abstrakt**

 3D technologie jsou kombinací trojrozměrné grafiky a 3D tisku, tyto technologie zahrnují také 3D skenování a koncepty virtuální a rozšířené reality, stejně jako aditivní výrobu. Objevené se z historického hlediska poměrně nedávno, 3D technologie dávají lidstvu nové možnosti jít na trojrozměrný prostor z obrazovky počítače, a také vytvářet trojrozměrné objekty jedním stiskem klávesy. Moje bakalářská práce je věnována stručné historii vzniku 3D grafiky a tisku, přehled hlavních technických zásad práce, stejně jako analýzu uplatňování těchto technologií a vyhlídky na rozvoj v různých oblastech lidské činnosti, jako je stavebnictví, zdravotnictví, průmysl, vzdělání, muzea, filmy, hry, atd.

# **Klíčová slova**

Vyhlídky, technologie, 3D tisk, trojrozměrná grafika, historie, vzdělání

### **Abstract**

 3D technologies are a combination of three-dimensional graphics and 3D printing, these technologies also include 3D scanning, and the concepts of virtual and augmented reality, as well as additive manufacturing. Having appeared from a historical point of view quite recently, 3D technologies give humanity new opportunities to go into three-dimensional space from a computer screen, as well as to create three-dimensional objects with a single touch of a key. My bachelor's thesis is devoted to a brief history of the emergence of 3D graphics and printing, an overview of the main technical principles of work, as well as an analysis of the application of these technologies and prospects for development in various areas of human activity, such as construction, medicine, industry, education, museums, films, games, etc.

# **Keywords**

Prospects, technology, 3D printing, three-dimensional graphics, history, education

# **Obsah**

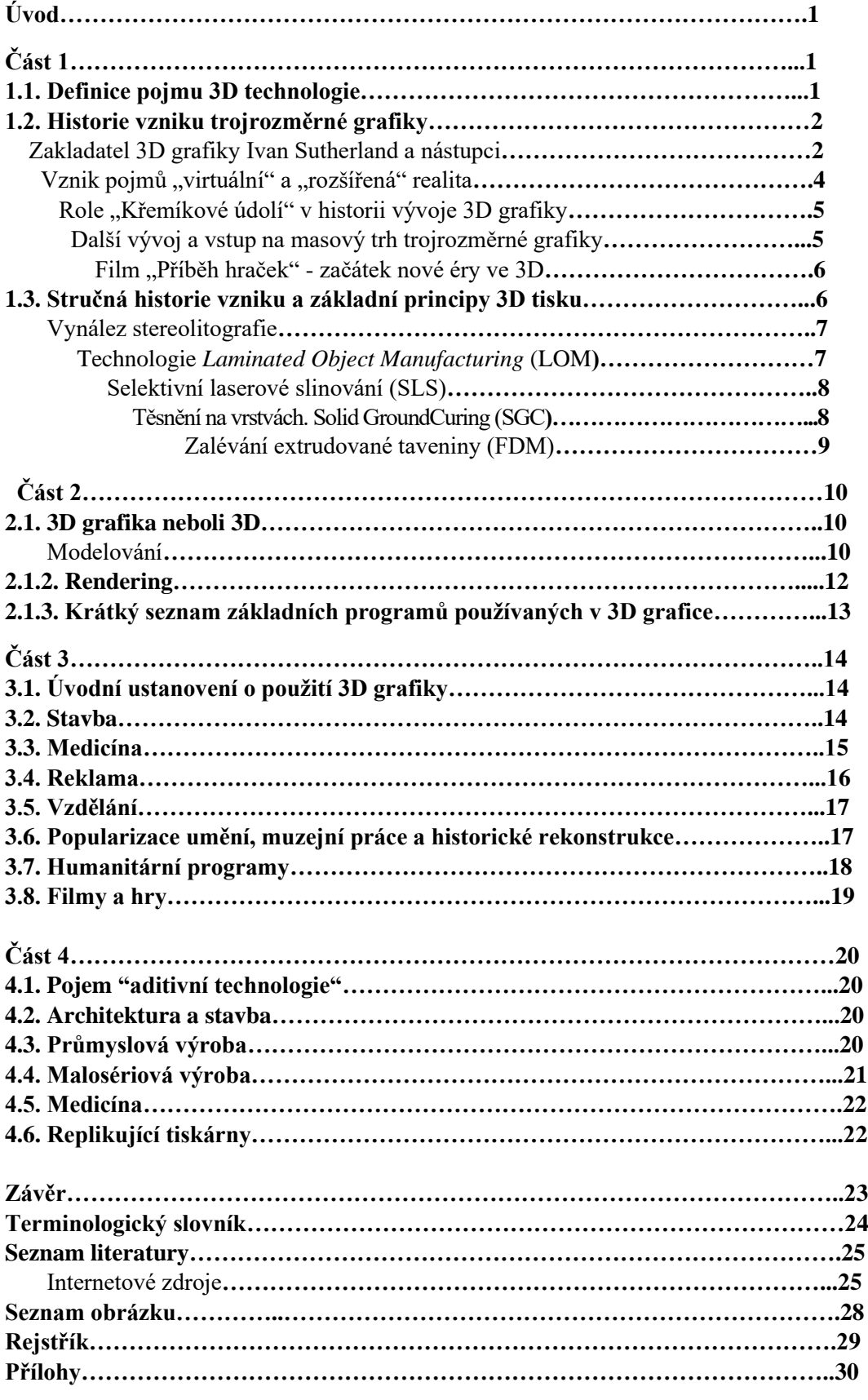

#### **Úvod**

 Žijeme ve věku 3D technologií. Vznikly v druhé polovině 20. století, rychle ovládly celý svět a pronikly do všech sfér lidského života. Tento proces se neustále zrychluje, s každým dnem nové možnosti 3D technologií zvyšují svůj potenciál. Dokonce i v době, kdy jsem napsal tyto řádky, se na světě již objevily nové programy, virtuální objekty a objekty vytištěné na 3D tiskárně.

 Každý den se v médiích objevují nové publikace na téma využití 3D technologií. Abychom se orientovali v tomto informačním proudu, potřebujeme základní konstrukční znalosti o technologii 3D grafiky a 3D tisku a také potřebujeme vědět, které fáze vývoje již byly dokončeny a které vzniknou v budoucnu.

 Cílem mé práce je poskytnout stručnou představu o historii vzniku 3D technologie (třídimenzionální grafika a 3D tisk), vysvětlit její základní technologické pojmy, v této době existující softwary a také způsoby použití těchto technologií v různých oblastech našeho života a další perspektivy jejich využití.

 V první kapitole se zaměříme na vznik a rozvoj třídimenzionální grafiky a 3D tisku, v druhé kapitole se budu stručně zabývat technologickými pojmy nezbytnými pro pochopení principů práce v 3D. Náplní třetí kapitoly bude analýza využití 3D technologií v reálném čase na příkladu různých sfér našeho života a nových příležitostí, které mohou lidem poskytnout.

Ve své práci, zejména v kapitole věnované technologickým otázkám grafiky, jsem vycházel z knihy Johna Hugllese *ComputerGraphics: Principles and Practice*, Addison-Wesley, 2014. <sup>1</sup> Tato kniha pokrývá mnoho zvláštních témat, ale je určena pro běžné uživatele.

Také chci poznamenat, že neocenitelnou pomoc při hledání a porovnávání informací o směrech vývoje 3D technologií mi poskytlo publikace v takových zdrojích jako *Redshift Autodesk*<sup>2</sup> a *3DToday*<sup>3</sup> stejně jako články autora Jakuba Špačka na stránkách *procomputing.cz*. <sup>4</sup> Tyto zdroje popularizují širokému publikum nápady na nové možnosti 3D technologií a pomohly mi zorientovat se v informačním proudu.

# **Část 1. 1.1. Definice pojmu 3D technologie**

 Svět, který vidíme, existuje v trojrozměrném prostoru. Člověk vždy znal pojmy jako délka, šířka a hloubka, ovšem pouze velký francouzský matematik René Descartes se v roce 1637 díky své knize *Rozpravy o metodě* stal autorem systému souřadnic.

Koordinační rovina v Descartově systému se skládá ze dvou vzájemně kolmých přímek, jedna leží vodorovně, druhá vertikálně. Tyto přímky se nazývají osy souřadnic. Horizontální osa dostala název abscisa, zatímco vertikální ordinát. Při zaznamenávání souřadnic libovolného bodu v rovině se nejprve píše její abscisa, pak ordinát. Místo průsečíku os se nazývá počátek souřadnic. Matematici René Descartes a Pierre Fermat použili koordinační metodu pouze v rovině. V 18. století tento systém použil v trojrozměrném prostoru Leonard Euler. Euler zavedl třetí souřadnicovou osu, aby bylo možné mluvit nejen o rovině, ale také o prostoru. Tato osa dostala název aplikáta.<sup>5</sup>

 Lidstvo tak získalo matematickou metodu, díky níž lze jakýkoliv objekt v prostoru matematicky popsat pomocí souřadnic ve všech třech osách. Tato metoda byla používána po staletí, člověk přeměnil svůj trojrozměrný prostor kolem sebe, vymýšlel stroje, stavěl domy a železnice. Člověk transformoval stávající trojrozměrný prostor a snažil se ho zobrazit ve výkresech, v kresbách, malbách a později prostřednictvím fotografií a filmů.

<sup>1</sup> Hughes, John F. *Computer graphics: principles and practice*. 3rd ed. Upper Saddle River: Addison-Wesley, 2013. ISBN isbn:978-0-321-39952-6

<sup>2</sup> *Redshift Autodesk*. Dosupné z:[<https://redshift.autodesk.com>](https://redshift.autodesk.com/)

<sup>3</sup> *3dtoday.ru*. Dosupné z:<https://3dtoday.ru>

<sup>4</sup> Špaček, Jakub. 2018.*Virtuální realita a byznys*. Dosupné z:<http://www.procomputing.cz/2018/10/virtualni-realita-a-byznys/>

<sup>5</sup> *Kartézská soustava souřadnic*. Dosupné z:<https://cs.wikipedia.org/wiki/Kartézská\_soustava\_souřadnic>

 Co se změnilo po vzniku počítačů? Co je trojrozměrná grafika, která vznikla historicky teprve nedávno? **"3D grafika je navržena tak, aby simulovala fotografování nebo videozáznamy trojrozměrných obrazů objektů předem připravených v paměti počítače.<sup>6</sup>"**

Jinými slovy, počítač a software umožňují osobě vytvářet grafické trojrozměrné objekty jakékoliv úrovně obtížnosti. Můžeme nakreslit takový diagram: **člověk – počítač – trojrozměrná grafika**.

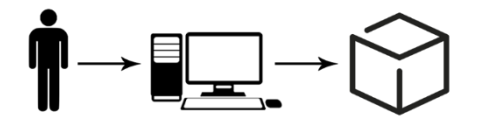

Obrázek č.1: Diagram č. 1

Vznik 3D tiskáren a jejich spojení s 3D grafikou bude mít jiný diagram: **člověk – počítač – trojrozměrná grafika – tiskárna – trojrozměrný objekt**.

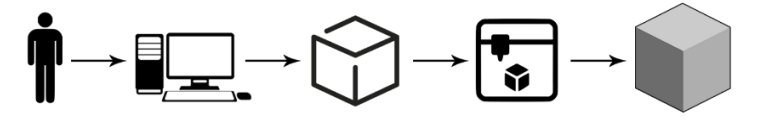

Obrázek č.2: Diagram č. 2

Pomocí 3D skenování člověk získá možnost vytvářet přesné kopie objektů dostupných v přírodě v grafickém prostředí a vytisknout je. Kromě toho se objevuje možnost obývat prostor objekty své představivosti. Díky tomu se do života lidstva dostaly nové pojmy "*virtuální realita*" a "*rozšířená realita*". Soubor trojrozměrné grafiky a tisku dostal název *3D technologie*.

#### **1.2. Historie vzniku trojrozměrné grafiky**

#### *Zakladatel 3D grafiky Ivan Sutherland a nástupci*

 Počátkem vzniku trojrozměrné počítačové grafiky by měl začít jménem Ivana Sutherlanda.<sup>7</sup> Ještě když byl absolventem Kalifornského technologického institutu (*California Institute of Technology, zkráceně Caltech*), napsal svůj první program *Sketchpad*, který umožňoval vytvářet velmi primitivní, ale trojrozměrné objekty. Svislé a vodorovné čáry lze kombinovat do různých tvarů, kopírovat a otáčet a udržovat jejich vlastnosti. Program byl vyvíjen na starém počítači TX-2 z roku 1958, který byl vytvořen pro potřeby vojenského průmyslu.<sup>8</sup> Sutherland se snažil provést komplexní výpočet různých kružnic a oblouků, vypracoval škálování v systému plochých souřadnic, aby je pak přenesl do trojrozměrného prostoru.

 Hlavní podstatou metody, kterou vymyslel, bylo sjednocení prvků kresby. Minimálním prvkem jakéhokoli vzoru byl bod nebo takzvaná n-složka. Každý bod (složka) je popsán v 36bitové slovo, dvacet bitů, které jsou obsaženy produkovat dvě-dimenzionální souřadnice X a Y, které poukazovaly na místo bodu na rovině, a šestnáct bitů bylo ukazatelem na tzv. n-pole, nebo společný prvek struktury, do které patří tento bod. Takto byl popsán třetí rozměr v ose aplikátu.

Sutherland nazval n-pole "slepice" (*hen*) a patřící do n-pole dvourozměrné struktury "kuřata" (*chiken*). Zvláštní postup umožňoval doplnit jakoukoli n-komponentní strukturu o nové dceřiné prvky tím, že umístil "kuřata" za "kuře". Každá součást tak získala svou přesnou adresu a spojení s dalšími komponentami v grafickém prostoru a tyto informace bylo možné uložit.

Dalo by se ještě říct, že tento člověk předběhl svůj čas o mnoho let.

<sup>6</sup> Ivanov, V. P.; Batrakov, A.S. *Trehmernaja kompjuternaja grafika* . s.2. Moscow Radio i svjaz, 1995. [ISBN 5-256-01204-5.](https://ru.wikipedia.org/wiki/%D0%A1%D0%BB%D1%83%D0%B6%D0%B5%D0%B1%D0%BD%D0%B0%D1%8F:%D0%98%D1%81%D1%82%D0%BE%D1%87%D0%BD%D0%B8%D0%BA%D0%B8_%D0%BA%D0%BD%D0%B8%D0%B3/5256012045)

<sup>&</sup>lt;sup>7</sup> Ivan Sutherland. Dosupné z:<https://cs.wikipedia.org/wiki/Ivan\_Sutherland>

<sup>8</sup> Hosch, William. *Ivan Sutherland*. 2021. Dosupné z:[<https://www.britannica.com/biography/Ivan-Edward-Sutherland>](https://www.britannica.com/biography/Ivan-Edward-Sutherland)

*"Po 40 letech nápady představené v Památníku stále ovlivňují způsob, jakým každý uživatel přemýšlí o počítači. Zásadně přispěl k oblasti lidské a počítačové interakce tím, že vytvořil první grafické uživatelské rozhraní. 9"*

Ivan Sutherland obhájil doktorskou disertační práci s názvem "Věda počítačové grafiky", se svým kolegou Davidem Evansem otevřel první katedru počítačové grafiky na Utažské univerzitě (*The University of Utah*). Chtěli sdílet znalosti a přilákat mladé vědce, aby vyvinuli tento průlomový směr.

Jedním z jejich studentů byl Ed Catmull<sup>10</sup>, nyní technický ředitel společnosti PixarAnimation Studios. Byl to právě Ed Catmull, kdo poprvé vymodeloval trojrozměrný objekt. Jako předmět pro modelování byla použita jeho **ruka**. <sup>11</sup> Dalo by se říct, že to byla první animace ve 3D. Poprvé byl film uveden na konferenci o počítačových vědách v roce 1973. Od roku 2011 je kopie ruky uložena v knihovně amerického Kongresu<sup>12</sup> jako historická relikvie.

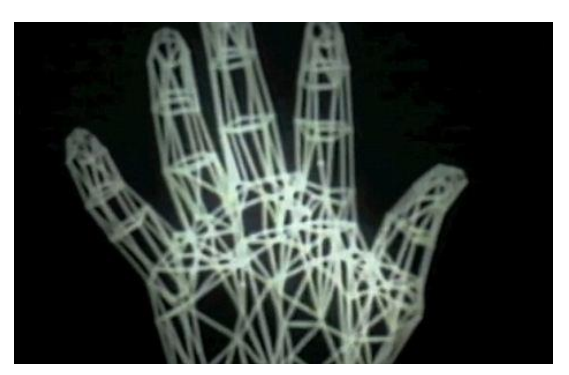

Obrázek č.3: Snímek z videa "*40 Year Old 3D Computer Graphics (Pixar, 1972)*".

Studentem Sutherlanda a Evanse byl také Jim Blinn<sup>13</sup>, který později vytvořil první počítačové animace pro NASA, a současně byl jedním z prvních, kdo navrhl polygonální síť.

**Polygonální síť** –– je sbírka vrcholů, žeber a ploch, které určují tvar objektu v prostoru.

Mezi studenty začala soutěž o to, kdo lépe a rychleji zdokonalí polygonální síť a vymyslí techniku práce s ní.<sup>14</sup>Technologie vynalezené Sutherlandovy studenty jsou stále používány v počítačových programech, jako je metoda Phong Shading<sup>15</sup>, kterou vynalezl vietnamský student Bui Tuong Phong. Stejně jako technika *blinn*, kterou napsal Jim Blinn. Dalším žákem Sutherlanda byl Francouz Henri Gouraud, který vytvořil metodu *Gouraud* (nebo Gouraud shading). 16

 Všechny tyto techniky, které vynalezli studenti Fakulty počítačové grafiky Utažské univerzity, měly ve svém jádru vědecké matematické a fyzikální výpočty. Díky těmto metodám, které se dosud používají, jsou zákony matematiky včetně geometrie a fyzikálních zákonů (zahrnujících optiku) již automaticky zapsány do počítačových programů. Učitel Sutherland řekl: "Bavilo nás to, jinak bychom to nedělali.<sup>17</sup>"

 V roce 1969 Sutherland s Evansem založili společnost **Evans & Sutherland,** která se zabývala výrobou počítačové grafiky pro použití v reklamě a v televizi. V roce 1966 fyzici založili společnost **MathematicsApplication Group, Inc**. (**MAGI**).<sup>18</sup> Program *Synthavision*, jenž byl vytvořen **MAGI** pro *zkoumání* radiačních paprsků, byl přizpůsoben a používán ve vykreslování 3D objektů. Právě MAGI vyvinula metodu "trasování paprsků" (*raytracing*), jejíž podstatou je sledovat opačný průběh paprsku, který vstupuje do kamery z každého prvku obrazu. Pak se MAGI začala zabývat trojrozměrnou grafikou.

<sup>9</sup> ISSN 1476-2986. Dosupné z:[<http://www.cl.cam.ac.uk/TechReports/>](http://www.cl.cam.ac.uk/TechReports/)

<sup>&</sup>lt;sup>10</sup> Edwin Catmull. Dosupné z:<https://en.wikipedia.org/wiki/Edwin\_Catmull>

<sup>11 40</sup> Year Old 3D Computer Graphics (Pixar, 1972). Dosupné z:<https://vimeo.com/16292363>

<sup>&</sup>lt;sup>12</sup> Networker, 1997. *Inteview Edwin Catmull*. Dosupné z: < http://3.bp.blogspot.com/-

xtYH1\_89TtE/Tjr0G8nTFgI/AAAAAAAAALo/GSRiNlfbp3g/s1600/Innerview+-+Edwin+Catmull+pg1.jpg>

<sup>&</sup>lt;sup>13</sup> *Jim Blinn*. Dosupné z:<https://en.wikipedia.org/wiki/Jim\_Blinn>

<sup>&</sup>lt;sup>14</sup> *Urok 3D istorii*. Dostupné z: <https://render.ru/ru/articles/post/10046>

<sup>&</sup>lt;sup>15</sup> Bui Tuong Phong. Dosupné z:<https://en.wikipedia.org/wiki/Bui\_Tuong\_Phong>

<sup>16</sup> Rogers, David." *Procedural Elements for Computer Graphics",*s 312. Moj mir.1989. [ISBN 0-07-053534-5.](https://ru.wikipedia.org/wiki/%D0%A1%D0%BB%D1%83%D0%B6%D0%B5%D0%B1%D0%BD%D0%B0%D1%8F:%D0%98%D1%81%D1%82%D0%BE%D1%87%D0%BD%D0%B8%D0%BA%D0%B8_%D0%BA%D0%BD%D0%B8%D0%B3/0070535345)

<sup>&</sup>lt;sup>17</sup> Ivan Sutherland. Dosupné z:<https://cs.wikipedia.org/wiki/Ivan\_Sutherland>

<sup>&</sup>lt;sup>18</sup> Mathematical Applications Group. Dosupné z:<https://en.wikipedia.org/wiki/Mathematical\_Applications\_Group>

Největší přínos pro vývoj technologie ray-tracing znamenali zaměstnanci společnosti Evžen Trubeckoj<sup>19</sup>, potomek ruských přistěhovalců (nyní řídí oddělení počítačové grafiky při Kolumbijské univerzitě (**Columbia University**), ale také Carl Ludwig<sup>20</sup>, který aktuálně pracuje ve studiu **Blue Sky**.

 MAGI byla první společnost, která pracovala na první komerční reklamní animaci: rotující logo IBM se na jednom z monitorů v kanceláři korporace objevilo počátkem 70. let.<sup>21</sup> Právě s reklamou IBM začala v roce 1972 éra komerční reklamní animace, která změnila podobu našich měst.

Měl by být také zmíněn systému modelování, vyvinutý společností MAGI. Modely byly vytvořeny kombinací 25 geometrických tvarů, které se nacházely v knihovně programu. Z nejjednodušších figur, jako jsou pyramidy, koule a válce, mohou být vytvořeny složitější modely, které se pak staly základem pro konečný 3D model. Program "Synthavision" byl vyvíjen po dobu pěti let a byl použit při tvorbě slavného filmu Stevena Lisbergera "Trůn" (*Tron. 1982*).<sup>22</sup>

#### **Vznik pojmů "virtuální" a "rozšířená" realita**

Na místě je uvést také vznik pojmu "virtuální realita" a první zkušenosti v této oblasti, spojené se jménem Sutherland. Podle stávající terminologie virtuální reality (VR) ––

"je technologicky vytvořený svět, který je člověku přenášen prostřednictvím jeho pocitů: vidění, sluch, čich, dotek a další. Virtuální realita simuluje dopad i reakce na dopad.<sup>23</sup>"

"Rozšířená realita (augmented reality) — je technologie, která doplňuje skutečný svět přidáním jakýchkoli senzorových dat.<sup>24</sup>" Navzdory názvu mohou tyto technologie jak přinést virtuální data do reálného světa, tak objekty z něj odstranit. Možnosti AR jsou omezeny pouze na možnosti zařízení a programů. Jinými slovy, VR zcela blokuje skutečný svět a AR ho mění. Po dlouhou dobu se VR a AR od sebe nerozdělily.

Otcem "virtuální reality" je Morton Heilig<sup>25</sup> – spisovatel a režisér, který chtěl vytvořit "film budoucnosti". V roce 1962 patentoval první virtuální simulátor na světě s názvem "Sensorama". Aparát představoval objemný přístroj, navenek připomínající hrací automaty 80. letech minulého století, a nechal diváka zažít pohlcující zážitek do jiné reality, jako je například jízda na motorce v ulicích Brooklynu. Divák mohl cítit vibrace sedadla speciální židle s motorem, cítit vítr na tváři, vůni města a mohl se podívat na panorama ulice, které představovaly trojrozměrné stereoskopické obrazy. Heiligův vynález byl ale velmi nákladný a u investorů vyvolal nedůvěru. Projekt byl uzavřen. Samotná myšlenka ponořit člověka do virtuálního prostředí pomocí technických zařízení se však vyvíjela dál.

 V roce 1965 vytvořil Ivan Sutherland nový koncept, tzv. **Ultimate Display**<sup>26</sup>, který se stal základem všech moderních VR zařízení. Základní myšlenky této koncepce jsou: 1) Virtuální svět je viděn přes headup displej (HMD) a zdá se být realistický díky rozšířenému 3D zvuku a hmatové zpětné vazbě. 2) K udržení virtuální řeči v režimu reálného času se používá počítačový hardware. 3) Uživatelé komunikují s virtuálními objekty v reálném čase.

V roce 1968 Sutherland spolu se studentem Bobem Spraullem vytvořili "Damoklův meč" – první systém virtuální reality založený na zařízení na hlavě. Byl to velký a masivní vynález. Musel být částečně připevněn ke stropu. Proto dostal název "Damoklův meč". O technologii měly zájem CIA a NASA.

A samotný termín "virtuální realita" vymyslel v roce 1987 Jaron Lanier<sup>27</sup> – vynálezce, který navrhl brýle EyePhone a rukavici DataGlove.

Termín "doplněné reality  $(AR^{28})$ " se objevil až v roce 1990, jeho autorem byl Tom Caudell, který prováděl výzkum pro společnost Boeing. Při stavbě letounů byly použity speciální průsvitné přilby, ve

<sup>&</sup>lt;sup>19</sup> *Urok 3D istorii*. Dostupné z: < https://render.ru/ru/articles/post/10046>

<sup>20</sup> *Carl Ludwig*. Dosupné z:[<https://www.imdb.com/name/nm1157605/>](https://www.imdb.com/name/nm1157605/)

<sup>&</sup>lt;sup>21</sup> *Design IBM*. Dosupné z:<https://www.ibm.com/design/language/ibm-logos/8-bar/>

<sup>22</sup> Rubin, Michael. "*Droidmaker: George Lucas and the Digital Revolution*", s. 15. *Triad Publishing Company.* 2006. ISBN-13: 978- 0937404676.

<sup>23</sup> Annastasya Skrynnikova, 2017. *Vsyo, chto nuzhno znat pro VR/AR technologii*. Dosupné z:<https://rb.ru/story/vsyo-o-vr-ar/>

<sup>24</sup> *Vsyo o VR i AR*. Dosupné z:<https://rb.ru/story/vsyo-o-vr-ar/>

<sup>&</sup>lt;sup>25</sup> Morton Heilig. Dosupné z:<https://en.wikipedia.org/wiki/Morton\_Heilig>

<sup>&</sup>lt;sup>26</sup> The Ultimate Display. Dosupné z:<http://worrydream.com/refs/Sutherland%20-%20The%20Ultimate%20Display.pdf >

<sup>&</sup>lt;sup>27</sup> Jaron Lanier. Dosupné z:[<https://en.wikipedia.org/wiki/Jaron\\_Lanier>](https://en.wikipedia.org/wiki/Jaron_Lanier)

<sup>&</sup>lt;sup>28</sup> Augmented reality. Dosupné z:[<https://www.wired.com/2009/08/augmented-reality/#more-22882>](https://www.wired.com/2009/08/augmented-reality/#more-22882)

kterých bylo možné vidět výkresy a současně vyrábět montáž dílů v reálu. Později badatel Ronald Azuma<sup>29</sup> zformuloval tři příznaky rozšířené reality: 1) spojuje virtuální a skutečné; 2) komunikuje v reálném čase; 3) pracuje ve 3D.

#### **Role "křemíkového údolí" v historii vývoje 3D grafiky**

Hlavní myšlenky trojrozměrné grafiky (zásady programu *Sketchpad*, polygonální mřížka, rendering, techniky stínování) byly tedy navrženy na začátku 70. let, nicméně technicky realizovat tyto ideje bylo obtížné z důvodu malého počtu a nedostatečné kapacity výpočetní techniky. Název "*křemíkové údolí*", vymyslel americký novinář Don Hoefler<sup>30</sup>, jenž publikoval sérii článků v amerických novinách "Electronic News" pod nadpisem "Silicon valley USA". Napsal o městě Santa Clara v blízkosti San Francisca, které bylo dříve obsazeno NASA. Ale jen 30 mil odtud se nachází Stanfordova univerzita (Stanford University). Profesor Stanfordské univerzity Frederick Terman<sup>31</sup> navrhl program vytvoření vědeckého města pro své studenty, aby mohli zůstat v tomto místě pro práci a v blízkosti univerzity. Podařilo se mu najít financování a po několika letech měly všechny velké IT společnosti na tomto místě své pobočky a kanceláře (*Adobe, Microsoft, Apple, Cisco, Xerox, SGI, Dreamworks Animation, Hewlett-Packard*).

"Když jsme měli za úkol vytvořit centrum technických věd v křemíkovém údolí, nebylo tu skoro nic a zbytek světa vypadal strašně velký. Dnes většina světa je tady.<sup>32"</sup>

 Profesor Stanfordské univerzity Jim Clark<sup>33</sup> opustil katedru počítačové grafiky a založil firmu **Silicon Graphics**, která začala vyvíjet grafické stanice (SGI) IRIS 1000. Výhodou IRIS 1000 v porovnání s modely jiných výrobců byl komplex *Geometry Pipelines*, který zvýšil rychlost práce s 3D. Ale v té době byly stanice SGI orientovány na malou cílovou skupinu, skládající se z některých profesionálů<sup>34</sup>. Navíc je to společnost Silicon Graphics<sup>35</sup>, která vyvinula grafickou knihovnu OpenGL.<sup>36</sup>

 V roce 1982 byla založena budoucí velká společnost *Autodesk*. Od prvních dnů své činnosti až doposud je největším světovým dodavatelem softwaru.

#### *Další vývoj a vstup trojrozměrné grafiky na masový trh*

 Technologie se rychle vyvíjely, nicméně na počátku 90. let minulého století byla trojrozměrná grafika pro většinu lidí nedostupná a málo známá. Kromě toho neexistovala komplexní softwarová řešení, která by spojovala funkce v modelování, animaci a renderování. Jedním z prvních komplexních simulačních a renderovacích balíčků byl Lightwave3D, který byl vydán v roce 1990 pro počítače řady *Amiga*. Odborníci společnosti spojili dva softwarové balíčky: *Aegis Modeler* (modelování) a *Videoscape* (rendering a animace). Lightwave3D byla původně aplikace softwarového komplexu *Video Toaster*. Kompletní a nezávislá verze byla vydána v roce 1994.<sup>37</sup>

 O něco později se začaly objevovat takové programy jako Power Animator od Alias, což je předchůdce moderního programu Maya, na němž pracujeme nyní (první verze Maya 1.0. se objevila v únoru roku 1998). Používat program Power Animator bylo velmi nákladné, ale právě v něm byly vytvořeny speciální efekty ve filmu Jamese Camerona "Propast" (1989), "Terminator-2, Soudný den" (1993) a "Den nezávislosti" (1996).

<sup>&</sup>lt;sup>29</sup> A Survey of Augmented Reality. . Dostupné z: <https://www.cs.unc.edu/~azuma/ARpresence.pdf>

<sup>30</sup> *Don Hoefler coined the phrase Silicon Valley*.

Dostupné z: <http://www.netvalley.com/silicon\_valley/Don\_Hoefler\_coined\_the\_phrase\_Silicon\_Valley.html>

<sup>&</sup>lt;sup>31</sup> Frederick Emmons Terman. Dostupné z:<https://www.britannica.com/biography/Frederick-Emmons-Terman>

<sup>&</sup>lt;sup>32</sup> C. Gillmor Stewart, *[Fred Terman at Stanford: Building a Discipline, a University, and Silicon Valley](https://archive.org/details/fredtermanatstan0000gill).* s. 558. Stanford University Press. [ISBN](https://en.wikipedia.org/wiki/ISBN_(identifier)) [978-0-8047-4914-5.](https://en.wikipedia.org/wiki/Special:BookSources/978-0-8047-4914-5)

<sup>33</sup> *James Clark*. Dostupné z: <https://www.biography.com/people/james-clark-9542204>

<sup>34</sup> *Istorie 3D grafiky: ot Evklida do nashich dnei*.Dostupné z: <https://www.hse.ru/news/communication/150125816.html>

<sup>35</sup> *Silicon Graphics: Gone But Not Forgotten*. Dostupné z: <https://www.techspot.com/article/2142-silicon-graphics/>

<sup>36</sup> *Istorie 3D grafiky: ot Evklida do nashich dnei*. Dostupné z: <https://www.hse.ru/news/communication/150125816.html>

<sup>&</sup>lt;sup>37</sup> *Urok 3D istorii*. Dostupné z: <https://render.ru/ru/articles/post/10046>

#### *Film "Příběh hraček" – začátek nové éry ve 3D*

Další významnou událostí v historii 3D grafiky bylo uvedení filmu "Příběh hraček" (1995), prvního filmu vymodelovaného na počítači.

 Již výše bylo zmíněno jméno Sutherlandova studenta Eda Catmulla (Edwin Earl Catmull), který založil studio Pixar a je autorem slavného bestselleru "*Creativity, Inc.: Overcoming the Unseen Forces That Stand in the Way of True Inspiration*". Lze dokonce říct, že se svým způsobem stal symbolem trojrozměrné grafiky. Dokázal v sobě spojit nejen technologické znalosti jakožto vývojář programů, ale i touhu po kreativitě a podnikatelský talent.

 Catmullovy práce upoutaly pozornost slavných režisérů, jakými byli George Lucas a Francis Coppola. Brzy byl vytvořen "Pixar Image Computer", který umožňuje skenovat film, přidávat nové speciální efekty a pak přenést výsledek zpět na film. Byl také vytvořen první počítačový systém pro úpravu videa.<sup>38</sup>

V roce 1986 koupil počítačovou divizi *Lucasfilm* Steve Jobs. Nová společnost dostala jméno *Pixar* a Ed Catmull se stal jejím technickým ředitelem, vedle toho i hlavním vývojářem "*Render Man*". V určitém okamžiku se animátoři Pixaru rozhodli zkusit vytvořit velký film a začali vyjednávat s "**The Walt Disney Company**" o vytvoření celovečerního trojrozměrného filmu *Příběh hraček*.

"*Ani jsme v to nedoufali, dokud lidé z Disneyho neřekli: Pojďme natočit film!*", vzpomíná Pete Docter, jeden z tvůrců filmu.<sup>39</sup> Výkonným producentem snímku byl Steve Jobs. *Walt Disney Company* obraz financovala, práce u Pixaru probíhala velmi obtížně, dokonce si vyžádala další peníze. Steve Jobs aktivně podporoval animátory Pixaru a bránil Disney jejich právo na tvůrčí samostatnost.<sup>40</sup>

Stejné scény se natáčely mnohokrát. Tato práce přinesla výsledky a snímek se stal prvním kresleným filmem, který byl nominován na Oscara za nejlepší originální scénář. $41$ 

Americký filmový institut (*The American Film Institute*) ho zařadil na seznam největších filmů v historii americké kinematografie.

 Mezitím trh s 3D balíčky začal růst a ceny softwaru se snížily desetkrát, a tak se licencované programy staly dostupnějšími.

Autodesk se od roku 1993 začal zajímat také o 3D grafiku a animace. Nejprve v roce 1993 otevřel dceřinou společnost *Kinetix* a tam vydal 3D Studio pro DOS. V roce 1996 přišel potomek tohoto programu – 3Ds Max.<sup>42</sup> Autodesk také koupil společnost Alias, která vytvořila významné speciální efekty pro *"Terminátora"*. 43

 Ve velmi krátkém historickém časovém úseku tak trojrozměrná grafika prošla obrovskou cestou od podivných zábav talentovaných studentů technických vysokých škol až po největší průmysl a neomezenou svobodu kreativity pro všechny. Tato cesta byla možná nejen díky technologické revoluci ale také díky velkým lidem, kteří stáli u počátků počítačové grafiky.

#### **1.3. Stručná historie vzniku a základní principy 3D tisku**

 Historie 3D tisku začíná na počátku osmdesátých let a na rozdíl od historie 3D grafiky se mnohem více věnuje čistě technologickým otázkám. Pokusím se však poskytnout velmi stručný popis základních metod fungování 3D tiskáren.

<sup>38</sup> *Urok 3D istorii*. Dostupné z: <https://render.ru/ru/articles/post/10046>

<sup>39</sup> Catmull, Ed; Wallace, Amy*. Creativity, Inc. Overcoming The Unseen Forces That Stand In The Way Of True Inspiration*, s. 43. Aplina Publisher, 2014. ISBN 978-5-9614-4820-7

<sup>&</sup>lt;sup>40</sup> *E665: PT1-Ed Catmull.* Dostupné z: <https://thisweekinstartups.com/ed-catmull-pixar-disney-pt1/>

<sup>41</sup> *E665: PT2-Ed Catmull.* Dostupné z: <https://thisweekinstartups.com/ed-catmull-pixar-disney-pt2/>

<sup>42</sup> *E665: PT1-Ed Catmull*. Dostupné z: <https://thisweekinstartups.com/ed-catmull-pixar-disney-pt1/>

<sup>43</sup> *Autodesk to buy Alias.* Dostupné z: <https://en.wikinews.org/wiki/Autodesk\_to\_buy\_Alias>

#### *Vynález stereolitografie*

V roce 1981 Hideo Kodama <sup>44</sup> požádal o patent. Přístroj, který vymyslel, měl pomocí laserového paprsku přeměnit tekutou pryskyřici na pevné předměty. Bohužel kvůli problémům s financováním nedokázal svůj experiment dokončit.

Přibližně ve stejnou dobu Američan Charles Hull<sup>45</sup> vyvinul technologii "pěstování" fyzických trojrozměrných objektů z kapaliny, která vlivem světla ztuhla. Takové tekutiny se nazývají fotopolymery. V zařízení Charlese Halla byla vana s kapalným fotopolymerem, pohyblivou plošinou a světelným zdrojem. Tloušťka každé vrstvy byla přibližně 0,1–0,2 mm.

 Ve stejné době vznikla u francouzských vědců Jean-Clauda Andre, Oliviera de Witte a Alaina LeMéhauté myšlenka na "zařízení pro rychlé prototypování".<sup>46</sup> Jejich zařízení bylo dokonalejší než aparát Charlese Halla, ale francouzské Národní výzkumné centrum (CNRS<sup>47</sup>) jim bohužel odmítlo financovat projekt s odůvodněním, že "toto zařízení nemá rozsah použití".

 Zakladatelem 3D tisku je proto právě Charles Hull, který získal patent na svůj vynález v roce 1984 a přišel s názvem "stereolitografie" (STL). Zatím Charles Hull založil firmu 3DSystem a pustil se do vývoje prvního průmyslového zařízení pro trojrozměrný tisk. V té době ještě neexistoval takový název jako "3D tiskárna", proto bylo zařízení Charlese Hulla pojmenováno jako "instalace pro stereolitografii".<sup>48</sup> Bylo vyrobeno několik zkušebních kopií STL tiskáren pro zákazníky, kteří věřili v tuto technologii. Po testování v roce 1988 byla zahájena sériová výroba nového modelu pro průmyslovou výrobu, ale první tiskárny pro běžné uživatele se objevily až na začátku roku 2012.

Ale Charles Hull nebyl jediný vynálezce, který prováděl experimenty s technologií 3D tisku. Současně se se stereolitografií vyvinuly další technologie 3D tisku.

#### **Technologie** *Laminated Object Manufacturing* **(LOM)**

 Tato technologie se objevila v roce 1985. Její autoři navrhli formovat ve vrstvách objemové modely z listového materiálu (z fólie, polyesteru, plastu, papíru atd.). Vrstvy materiálů byly upevněny pomocí vyhřívaného válečku. Tuto technologii pojmenovali *Laminated Object Manufacturing* **(LOM)<sup>49</sup> .**

 Výroba modelu by vyžadovala několik dní, nebo dokonce týdnů práce, pomocí LOM tiskárny by takový model mohl být znovu vytvořen během několika hodin. Za výhodu této metody lze považovat nízké náklady na materiály. Nejčastějším druhem LOM je takzvaná technologie *Plastic Sheet Lamination* neboli PSL.

 Tento způsob tisku byl patentován v roce 1998 firmou Helisys of Torrance. Nástupcem této společnosti se ale od roku 2000 stala společnost Cubic Technologies, která existuje dodnes.<sup>50</sup> Irská společnost Mcor Technologies představila v roce 2013 na světové výstavě SolidWorks World LOM 3D tiskárnu, která umožňuje tisknout plně barevné trojrozměrné detaily z běžného kancelářského papíru. 51

<sup>&</sup>lt;sup>44</sup> The history of 3d printer: from rapid prototyping to additive fabrication. Dostupné z:<https://www.sculpteo.com/blog/2017/03/01/whosbehind-the-three-main-3d-printing-technologies/>

<sup>45</sup> *Chuck Hull*. Dostupné z:< https://en.wikipedia.org/wiki/Chuck\_Hull>

<sup>46</sup> *History of 3D Printing: It's Older Than You Are (That Is, If You're Under 30).* Dostupné z:< https://redshift.autodesk.com/history-of-3dprinting/>

<sup>47</sup> *Národní výzkumné centrum*. Dostupné z:< https://cs.wikipedia.org/wiki/Centre\_national\_de\_la\_recherche\_scientifique>

<sup>48</sup> *Stereolitografia*. Dostupné z:< https://www.hisour.com/ru/stereolithography-40605/>

<sup>49</sup> *LOM (Laminated Object Manufacturing): 3D Printing with Layers of Paper.* Dostupné z:< https://www.sculpteo.com/en/glossary/lomdefinition/#:~:text=Laminated%20Object%20Manufacturing%20(or%20LOM,according%20to%20the%203D%20model.&text=MCor%20devel oped%20a%20paper%20based%20technology%20that%20allows%20multicolor%203D%20printing.>

<sup>50</sup> *Cubic Technologies*. Dostupné z:< https://www.crunchbase.com/organization/cubic-technologies>

<sup>51</sup> *History of 3D Printing: It's Older Than You Are (That Is, If You're Under 30).* Dostupné z:< https://redshift.autodesk.com/history-of-3dprinting/>

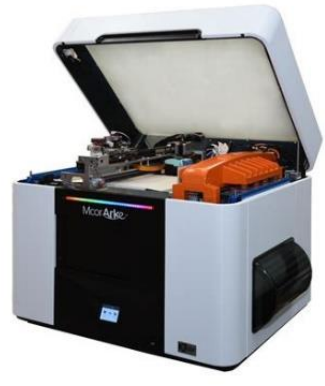

Obrázek č.4: LOM

Jak taková tiskárna funguje: Tiskárna obsahuje speciální listy, které mohou být téměř z jakéhokoli materiálu (od běžného papíru až po keramiku). Vše závisí na modelu 3D tiskárny, ale nejčastěji se jedná o obyčejnou polymerní fólii, protože má nejnižší cenu a tloušťku od 0,15 mm, což zajišťuje přesnost součástí výrobku. *"V místech lepení mezi vrstvami není nutné, dochází k nanesení speciální látky – anti lepidlo (anti glue), pomocí tužky a pastelky, které mají průměr od 0,3 do 6 mm. Poté se nanáší další vrstva fólie a pomocí válečku, který se prochází po nich, provádí tlak a topení. To vede k slinování (laminování) dvou vrstev mezi sebou. Dále laserem nebo speciálním nožem přístroj odřízne všechny přebytečné části a proces se opakuje. <sup>52</sup>"*

 Bezpodmínečnou výhodou této technologie je nízká cena materiálů. Navíc z hlediska ekologických norem a koncepce recyklace je to nejvhodnější technologie pro likvidaci odpadu. Stále častěji vidíme moderní umělecké objekty vyrobené z recyklovaných odpadků, dokonce i nový směr v sochařství.

#### **Selektivní laserové slinování (SLS)**

V roce 1986 americký vynálezce a podnikatel Carl Deckard<sup>53</sup> vytvořil metodu selektivního laserového slinování. Podstatou metody je vrstvení práškového materiálu laserovým paprskem.

"*Prášek se zahřeje na teplotu blízkou teplotě tání, na jeho povrchu laserový paprsek vykreslí potřebný obrys. Když se paprsek dotkne prášku, zahřeje se na teplotu tání a slinuje. Poté se do komory nalije nová vrstva prášku a proces se opakuje*." Zařízení je schopno pracovat s práškovými polymery, s odléváním vosku, s nylonem, keramikou a s kovovými prášky. V jedné komoře můžete udělat několik modelů najednou.

#### **Těsnění na vrstvách. Solid GroundCuring (SGC<sup>54</sup>)**

Tato technologie byla vyvinuta izraelskou společností *Cubital Ltd* v roce 1987.<sup>55</sup> Svým principem připomíná fotokopii. Na skleněné desce se vytváří šablona základny modelu, jež je umístěna nad tenkou vrstvou fotopolymeru, rovnoměrně rozloženou na pracovní ploše, po které je osvětlena ultrafialovým paprskem. Vrstva fotopolymeru, která se dostala do vzoru, se stává pevnou, tekuté zbytky jsou odstraněny a dutiny jsou naplněny tekutým voskem, který rychle ztuhne. Popsaný postup se opakuje, dokud se nevytvoří hotový model.

<sup>52</sup> Canessa, Enrique*. Low-cost 3D Printing for Science, Education and Sustainable Development*, s. 23.

ICTP—The Abdus Salam International Centre for Theoretical Physics. 2013. ISBN 92-95003-48-9

<sup>53</sup> *Carl Deckard: The inventor of SLS*. Dostupné z: <https://3dprintingindustry.com/news/carl-deckard-the-inventor-of-sls-passes-away-166853/> <sup>54</sup> Antonova,V, Osovskaja, T. *Laboratoria additivnych technologiy RUDN*. s. 11. izdatelsto VSE Moscow. 2017. BBK 37.71.7035 UDK

<sup>541.183.2.075 2017</sup>

<sup>55</sup> *Solid ground curing*. Dostupné z: <https://en.wikipedia.org/wiki/Solid\_ground\_curing>

Přístroj založený na technologii SGC tisku používal drahé, toxické a poměrně vzácné polymery. Pracoval dost hlučně a vyžadoval neustálou kontrolu ze strany obsluhy. A tato metoda 3D tisku byla postupně odmítnuta. V souvislosti s výskytem **bioprintingu** získala tato metoda založená na principu fotokopie pod vlivem ultrafialového záření nový vývojový impuls.

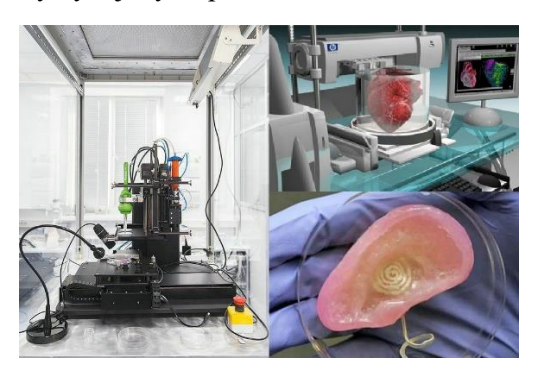

Obrázek č.5: Bioprinting

 **Zalévání extrudované taveniny (FDM)**

Myšlenka na vrstvení extrudované taveniny patří Scottu Krampovi<sup>56</sup>, který získal patent v roce 1988 a jenž založil společnost **Stratasys**. 57

Podstatou technologie je následující: "V tiskové hlavě se materiál (tavenina z plastu, kovu, slévacího vosku) *předem zahřeje na teplotu tání a vstupuje do pracovní komory. Hlava uvolňuje roztavený materiál ve formě nitě, která je položena na pracovní stůl. Následně platforma klesne níže o tloušťku jedné vrstvy, abychom*  mohli vytvořit další vrstvu.<sup>58</sup>" První tiskárna s tiskovou hlavou přišla v roce 1991, její cena byla velmi vysoká, nicméně postupem času se tato technologie stala dostupnější. Právě na základě této metody nyní fungují **stavební tiskárny**. 59

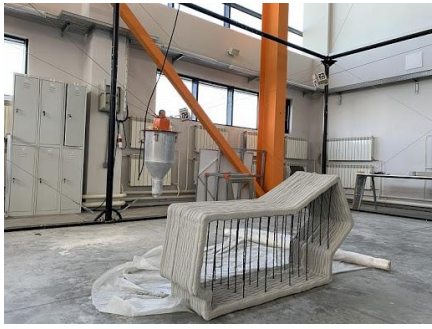

Obrázek č.6: Stavební tiskárna

Pojem "3D tisk" se objevil v proslulém Massachusettském technologickém institutu až v roce 1995, kdy si dva studenti – Jim Bredt a Tim Anderson<sup>60</sup> upravili "ploché" inkoustové tiskárny tak, aby dávaly obrázky ne na papír, ale do speciální nádoby a dělaly je objemné.

Tito studenti založili společnost **Z Corporation**<sup>61</sup> na výrobu inkoustových tiskáren, které jsou dosud nejvhodnější pro domácí použití.

Byla to stručná historie vzniku základních technologických principů 3D tisku používaných dodnes. Objevují se také nová technická řešení, například replikátory (RepRap), které vznikly v roce 2008 a jsou schopny se samy reprodukovat. O novinky, jako jsou potravinářské tiskárny a zdravotnické tiskárny pro pěstování orgánů, půjde ve třetí části mé práce.

<sup>56</sup> *Scott Crump*. Dostupné z:<https://en.wikipedia.org/wiki/S.\_Scott\_Crump>

<sup>57</sup> *Starsys*. Dostupné z:<https://www.stratasys.com>

<sup>58</sup> Canessa, Enrique*. Low-cost 3D Printing for Science, Education and Sustainable Development*. S 53.

ICTP—The Abdus Salam International Centre for Theoretical Physics. 2013. ISBN 92-95003-48-9

<sup>59</sup> *History of 3D printing*. Dostupné z:<https://redshift.autodesk.com/history-of-3d-printing/>

<sup>60</sup> *3D printing i drugie stujnye technologii*. Dostupné z:<https://pm3d.ru/3dp-i-drugie-strujnye-tehnologii/>

<sup>61</sup> Z Corporation. Dostupné z:<https://en.wikipedia.org/wiki/Z\_Corporation>

#### **Část 2.**

#### **Trojrozměrná grafika – základní principy a pojmy**

Cílem této kapitoly je analyzovat základní pojmy technologie pro tvorbu 3D grafiky a krátký seznam dosud platných softwarových systémů.

#### **2.1. 3D grafika neboli 3D**

"Třídimenzionální grafika neboli 3D je rozdělení počítačové grafiky, soubor technik a nástrojů (jak softwarových, tak hardwarových). Jejich cílem je zajistit časoprostorovou kontinuitu výsledných snímků.<sup>62</sup>

Trojrozměrná grafika je často označována jako 3D modely. Kromě vizualizovaného obrazu je jakýkoli 3D model obsažen v grafickém datovém souboru a takový model je matematickým znázorněním nějakého trojrozměrného objektu. Zobrazeno vizuálně na 2D obrazovce to může být pouze po procesu nazývaném rendering. Trojrozměrná grafika se tedy skládá ze dvou složek:

- **1. Modelování**  vytvoření matematického modelu scény a objektů v něm.
- **2. Rendering** (neboli vizualizace) vytváření projekce podle zvoleného fyzického modelu.

 Nejčastěji je vizualizace poslední nebo předposlední fáze práce na projektu, po níž je už považována za dokončenou (nebo potřebuje pouze post-zpracování).

#### **Modelování**

Virtuální prostor modelování (nebo scény) zahrnuje několik kategorií<sup>63</sup>:

a) **Geometrie** – je model postavený pomocí různých technik (například budova).

b) **Materiály** – informace o vizuálních vlastnostech modelu, jako jsou barva stěn a odrazy v oknech.

с) **Světelné zdroje** – nastavení směru, výkonu, spektra osvětlení.

d) **Virtuální kamery** – výběr bodu a úhlu projekce.

e) **Síla působení** – nastavení dynamického zkreslení objektů, které se používají především v animaci.

f) **Další efekty** – objekty, které napodobují atmosférické jevy: světlo v mlze, mraky, plameny atd.

a) **Geometrie**. Dříve byla trojrozměrná simulace rozdělena pouze na dvě hlavní metody: CAD (*Computer-Aided Design*) a polygonální modelování.

O historii vytváření polygonálních sítí jsem se již zmínil – jsou to trojúhelníky a čtyřúhelníky s vrcholy a plochami, a čím více polygonů je na plochu modelu, tím přesnější bude model. To však neznamená, že pokud model obsahuje málo polygonů (low poly), pak je špatný. A ne každý model s vysokým rozlišením (high poly) bude dobrý. Vše závisí na určení modelu. Pokud řekneme, že jde o počítačovou hru s velkým počtem postav, pak je v ní vysoce polygamní simulace nemožná kvůli rychlosti hry a omezenému výkonu zařízení.

 CAD (Computer-Aided Design) je typ zásadně odlišný od polygonálního typu modelování, protože v něm nejsou žádné polygony. Všechny formy postavené v CAD jsou jednodílné a jsou postaveny na principu "profil plus směr".<sup>64</sup> Tento typ modelování je přímým potomkem těch starých ručně vyráběných výkresů stejného dílu v různých projekcích, na kterých inženýři pracují. Právě nyní pracují ve speciálních programech.

<sup>62</sup> Ivanov, V. P.; Batrakov, A.S. *Trehmernaja kompjuternaja grafika*, s. 11. Moscow Radio i svjaz, 1995. [ISBN 5-256-01204-5.](https://ru.wikipedia.org/wiki/%D0%A1%D0%BB%D1%83%D0%B6%D0%B5%D0%B1%D0%BD%D0%B0%D1%8F:%D0%98%D1%81%D1%82%D0%BE%D1%87%D0%BD%D0%B8%D0%BA%D0%B8_%D0%BA%D0%BD%D0%B8%D0%B3/5256012045)

<sup>63</sup> Hugles, John "Computer Graphics: Principles and Practice", s. 189. Addison-Wesley 2014 ISBN-13: 978-0-321-39952-6

<sup>64</sup> Ivanov, V. P.; Batrakov, A.S. *Trehmernaja kompjuternaja grafika*, s. 18. Moscow Radio i svjaz, 1995. [ISBN 5-256-01204-5.](https://ru.wikipedia.org/wiki/%D0%A1%D0%BB%D1%83%D0%B6%D0%B5%D0%B1%D0%BD%D0%B0%D1%8F:%D0%98%D1%81%D1%82%D0%BE%D1%87%D0%BD%D0%B8%D0%BA%D0%B8_%D0%BA%D0%BD%D0%B8%D0%B3/5256012045)

 Hlavní oblast použití CAD – tvorba součástí vyráběných průmyslovým způsobem – například rámy oken, ozubená kola, turbíny atd. Běžný uživatel bez speciálního inženýrské vzdělání a znalostí přesných fyzikálních vlastností materiálů a výrobních technologií pracovat v CAD nedokáže. A hlavní rozdíl – při polygonálním modelování získáváme virtuální obraz a v CAD-elektronicky geometrický model výrobku pro tovární stroje. V CAD nelze vytvořit kopii zvířete nebo osoby, model balení s potravinami ze supermarketu nebo model přikrývky s polštářem.

Kromě tradičního polygonálního modelování se nyní aktivně rozvíjí spline modelování<sup>65</sup>, ve kterém je model vytvořen pomocí takzvaných spline (Spline, z angličtiny je flexibilní, ve 3D je trojrozměrná křivka). Při modelování spline existuje sada kontrolních trojrozměrných bodů, která vytváří křivku čáry v prostoru. Pak jsou všechny tyto čáry (spline) omezeny na spline rám. Na jeho základě nebo "kostry" bude již vytvořena obálka jeho trojrozměrného geometrického povrchu.

Na základě spline modelování se začal vyvíjet nový druh modelování – NURBS modelování<sup>66</sup> nebo technologie Non-Uniform Rational B-Spline – to je technologie pro tvorbu plynulých forem a modelů, které nemají žádné ostré hrany, jako mají polygonální modely. Existují dva druhy NURBS-křivek používaných v tomto modelování: P (Point) křivky a CV (Control Vertex) křivky. Point křivky jsou řízeny vrcholy, které se nacházejí přímo na samotné lince nebo zařízení a Control Vertex křivky jsou řízeny body, ležícími mimo linku nebo zařízení. Právě kvůli těmto charakteristickým rysům se technologie NURBS používají pro budování organických modelů a objektů (rostlin, zvířat, lidí, vnitřních orgánů atd.). Většina bio-tiskáren nejnovější generace pracuje s modely vytvořenými v technologii NURBS.

b) **Materiály.** Pro CAD modelování jsou potřebné tabulky s přesnými vlastnostmi různých materiálů a rozsáhlé znalosti fyziky. Pokud mluvíme o polygonálním a spline modelování, pak postavený model musí být strukturován tak, aby jeho obraz byl věrohodnější.

 Základním principem práce s materiály je konzistentní překrytí vybrané textury na modelu v různých editorech (jako např. *shader editor*<sup>67</sup>). Za dobu existence 3D grafiky se v otevřeném prostoru pro všechny uživatele objevily celé knihovny různých textur a zároveň má každý uživatel možnost je doplnit. V softwaru lze snížit i zvýšit různé vlastnosti textur (např. přidání drsnosti nebo hladkosti, změna barvy a lomu světla na různých površích). Existuje mnoho dalších způsobů, jak dosáhnout požadovaného účinku. To do značné míry závisí na dovednosti 3D designera.

с) **Světelný zdroj.** Aby se zvýšila realističnost vytvořeného objektu, je dalším krokem po překrytí textury na vytvořeném modelu výběr osvětlení. Volba teplého, nebo studeného světla, denního, nebo nočního, přirozeného, nebo umělého. Vše závisí na účelu tvůrce modelu. Světelný zdroj na virtuální scéně může být jeden, ale může jich být i více. V současné době všechny tyto otázky řeší univerzální technologie **HDRI**. 68 HDRI (High Dynamic Range Image) – to je panoramatická fotografie, která se vztahuje na všechny úhly pohledu z jednoho úhlu a obsahuje velké množství dat (obvykle 32 bitů na pixel na kanál), který může být použit pro osvětlení scény počítačové grafiky. Dinamic Range (dynamický rozsah) je množství informací o jasu v obraze. V trojrozměrné grafice je těchto informací mnohem víc, než je lidské oko schopné vidět. Většina běžných fotografií a jiných obrázků má nízký dynamický index, a pokud budete mít obyčejný JPG soubor a budete ho analyzovat, pak bude jasné, že rozsah jeho jasu bude nedostatečný pro osvětlení prostorového světa 3D.

"*Při vytváření trojrozměrných modelů potřebujete dobré ostré stíny a šťavnatý kontrast. HDRI stejně dává dobré ostré stíny a hodně šťavnaté kontrastu, jak je od světlé zářivky*" –píše John Huglles ve své knize "Computer Graphics: Principles and Practice".<sup>69</sup>

 Existuje velké množství optických vzorů, které je třeba vzít v úvahu při vytváření trojrozměrné grafiky – například zákon převrácených čtverců (inverse-square light falloff), to znamená, že pokud se vzdálenost od zdroje světla zvětší dvakrát, pak se jas světla sníží 4krát.<sup>70</sup>

<sup>65</sup> *Lekciya 5. Splinovoe modellirovanie.* Dostupné z:<https://intuit.ru/studies/courses/1080/262/lecture/6685>

<sup>66</sup> *Non-uniform rational B-spline*. Dostupné z:<https://en.wikipedia.org/wiki/Non-uniform\_rational\_B-spline>

<sup>67</sup> *Shader Editor*. Dostupné z:< https://docs.blender.org/manual/en/latest/editors/shader\_editor.html>

<sup>68</sup> *High Dynamic Range*. Dostupné z:<https://ru.wikipedia.org/wiki/High\_Dynamic\_Range\_Imaging>

<sup>69</sup> Hugles, John "*Computer Graphics: Principles and Practice*", s. 458. Addison-Wesley 2014 ISBN-13: 978-0-321-39952-6

<sup>70</sup> *How Light Works—The Inverse Square Law.* Dostupné z:<https://www.dpmag.com/how-to/tip-of-the-week/how-light-works-the-inversesquare-law/#:~:text=And%20this%20falloff%20is%20quantified,one%20stop%20but%20by%20two.>

d) **Virtuální kamery.** Náš zrak je uspořádán tak, že aby byla vytvořena iluze trojrozměrného prostoru, je třeba klást důraz na celkové panorama objektu a jeho okolních objektů. Panoramatická fotografie HDRI, která se vztahuje na všechny úhly pohledu z jednoho úhlu a obsahuje velké množství dat (obvykle 32 bitů na pixel na kanál), umožňuje použití osvětlení scény počítačové grafiky různými zdroji světla a zesílit jednotlivé části této scény.

e) **Síla působení.** Je třeba zvážit, kdy se náš obraz začne pohybovat. Aby bylo možné provést jednoduchý pohyb míče po povrchu, je nutné přesně představit stupeň závažnosti míče, hladkost povrchu, na kterém se valí atd. Všechny fyzikální zákony si běžný uživatel samozřejmě do paměti neukládá, takže na pomoc přichází programy, ve kterých lze nastavit potřebné parametry. Nicméně věrohodnost pohyblivého obrazu stále závisí na dovednosti animátora.

f) **Další efekty.** V programech se nachází i jiná nastavení, díky kterým můžeme získat nové zajímavé efekty. Například program 3D Studio Max má následující funkce pouze pro jednu mlhu: standardní mlhu, vrstvenou mlhu, text zahalený mlhou, objemnou mlhu.<sup>71</sup> Barvy mlhy a její rozložení mezi objekty mohou být změněny, a to opět závisí na úrovni dovedností. Tyto další efekty jsou často překryty již v renderingu.

#### **2.1.2. Rendering**

V této fázi se model změní na plochý (bitmapový) obrázek. Pokud chceme vytvořit film, sekvence takových snímků by měla být vyrenderovaná. Jako datová struktura je obraz na obrazovce reprezentován maticí bodů, kde je každý bod definován alespoň třemi čísly: intenzitou červené, modré a zelené barvy. Tímto způsobem rendering převádí trojrozměrnou vektorovou datovou strukturu na plochou pixelovou matici. Tento krok často vyžaduje velmi složité výpočty, zvláště pokud potřebujeme vytvořit iluzi reality.

Existují dva hlavní typy renderingu, které se liší rychlostí, s jakou je obraz vypočítán a zobrazen, stejně jako jeho kvalitou. Jedná se o takzvaný rendering v reálném čase a tradiční rendering. Vizualizace v reálném čase se používá v herní a interaktivní grafice, kde by se obraz měl projevit co největší rychlostí, ve finální podobě se okamžitě zobrazí na displeji monitoru. Kdysi to vypadalo jako velmi náročný úkol, protože ve hrách není možné znát chování hráče předem. Ale pak se vývojáři s tímto úkolem začali vypořádávat. Snížili kvalitu 3D modelů a textur (ovšem tak, aby si toho uživatel nevšiml), část informací o osvětlení a reliéfu se zapisuje do takzvaných texturních map. A hlavní část práce s renderem v reálném čase vykonává speciální hardware (například grafická karta nebo herní engine), ale ne centrální procesor.<sup>72</sup>

Kromě toho se také vyskytuje vícevláknový rendering, a to když jsou výpočty prováděny paralelně v několika vláknech na více jádrech procesoru a jednom toku. Když jdou výpočty do jednoho vlákna synchronně.

Existuje několik renderovacích technik, které se často kombinují, například:

**Z-buffer** (používá se v OpenGL a DirectX) – je to dvourozměrné pole informací, každý prvek, který odpovídá pixelu a je zapsán v "Z-buffer", v tomto případě se automaticky vypočítá vzdálenost každého pixelu, a pokud jsou pixely překryty jeden přes druhý, systém dává přednost tomu, který je blíže.

**Sсanline** – systém pro výpočet barvy každého bodu obrázku. Přes pomyslnou díru v obrazovce se z pohledu plivance buduje paprsek. Barva pixelu závisí na povrchu, který bude první na cestě tohoto paprsku.

**Raytracing** – funguje na stejném principu jako scanline, ale barva pixelu závisí také na dodatečně postavených paprscích.

<sup>&</sup>lt;sup>71</sup> *Enviroment effect*. Dostupné z:<https://knowledge.autodesk.com/support/3ds-max/learn-

explore/caas/CloudHelp/cloudhelp/2017/ENU/3DSMax/files/GUID-3E2DD837-66B9-4BA5-BEDB-CF72CBF185EB-htm.html>

<sup>72</sup> *Real time Rendering*. Dostupné z:<https://www.autodesk.ru/solutions/real-time-rendering>

**Globální illuminace** (angl. global illumination, radiosity) – výpočet interakce povrchů pomocí integrálních rovnic.

Vzhledem k velkému množství informací je rendering zdlouhavým procesem a trvá poměrně dlouho i na výkonném počítači. Není náhoda, že nyní existuje celý průmysl "renderovacích farem", majitelé rychlejších a výkonnějších zařízení prodávají výkon svých počítačů pro vykreslování ostatním uživatelům.

#### **2.1.3 Krátký seznam základních programů používaných v 3D grafice**

Programy, které umožňují vytvářet 3D grafiku, jsou velmi rozmanité a jejich počet se neustále zvyšuje. Zde se zmíním pouze o nejznámějších komerčních produktech, které jsou v současné době bezvýhradnými vůdci. Poslední roky jsou v této oblasti hlavními zejména<sup>73</sup>:

1) *3DS Max* – plnohodnotný profesionální softwarový systém pro práci s 3D grafikou vyvinutou společností Autodesk.

2) *Maya* – grafický 3D redaktor. V současné době se stal standardem 3D grafiky ve filmu a televizi. Původně vyvinut pro Irix (platforma SGI), poté byl portován pod Linux, Microsoft Windows a Mac OS.

3) *LightWave3D* – snadno použitelný 3D animovaný systém, který má neuvěřitelnou sílu. Tento program slibuje vše od stoupajících log až po vysokou animaci pro film a televizi. Intuitivní rozhraní, výkonný módní návrhář, vynikající ovládání animace, nejvyšší kvalita renderu.

4) *SoftImage XSI* je 3D animovaný software používaný při vývoji her, vytváření filmů a televizních programů. V arzenálu SOFTIMAGE XSI má kompletní sadu nástrojů pro 3D modelování, animace a vykreslování. Založený na nové, mimořádně flexibilní architektuře, XSi poskytuje 3D profesionálům bezprecedentní sílu a flexibilitu pro realizaci neuvěřitelných kreativních nápadů.

5) *Rhinoceros 3D* je komerční NURBS simulační software. Používá se především v průmyslovém designu, architektuře, lodním designu, šperku a automobilovém designu.

5) *CINEMA 4D* – probíhá univerzální komplexní program pro tvorbu a úpravu trojrozměrných efektů a objektů. Podpora animace a vysoce kvalitní renderingu.

6) *Zbrush* je program pro 3D modelování vytvořený společností Pixologic. Hlavní odlišností tohoto programu od ostatních je jeho imitace procesu výroby 3D sochy, což usnadňuje postup při vytváření požadovaného 3D objektu. Každý bod má informace nejen o svých souřadnicích XY a barevných hodnotách, ale také o hloubce Z, orientaci a materiálu. To znamená, že můžete nejen vyřezávat trojrozměrný objekt, ale také jej zbarvit, nemusíte tedy malovat stíny a odlesky, aby vypadaly přirozeně. ZBrush to dělá automaticky.

7) *Blender* – balíček pro tvorbu trojrozměrné počítačové grafiky, který obsahuje nástroje pro modelování, animace, vykreslování, post-zpracování videa a také vytváření interaktivních her. Výhodami tohoto programu jsou malá velikost, vysoká rychlost vykreslování, dostupnost verze pro více operačních systémů: FreeBSD, GNU/Linux, Mac OS X, SGI Irix 6.5, Sun Solaris 2.8 (SPARC) a Microsoft Windows. Balíček má funkce jako reproduktor pevných látek, kapalin a měkkých těl, systém klávesových zkratek, velké množství snadno dostupných rozšíření napsaných v jazyce Python.

8) *K-3D* – software, systém 3D modelování a počítačové animace. Nejedná se o profesionální balíček, používá se jako alternativa.

9) *Wings3D* je bezplatný program 3D modelování s otevřeným zdrojovým kódem, který je připisován programům Nendo a Mirai společnosti Izware. Wings3D je k dispozici pro mnoho platforem připojením Windows, Linux a Mac OS X. Program používá prostředí a programovací jazyk Erlang.

<sup>73</sup> Jarratt, Steve. *The best 3D modelling software in 2021*. 2021. Dostupné z:[<https://www.creativebloq.com/features/best-3d-modelling](https://www.creativebloq.com/features/best-3d-modelling-software)[software>](https://www.creativebloq.com/features/best-3d-modelling-software)

10) *SketchUp*. Tento program se nedávno dostal do vedení. SketchUp byl vytvořen jako program pro 3D design a architektonický design, modelování domů, místností a nábytku. Ve SketchUpu vznikl 3D model města Krasnojarska s geodaty.<sup>74</sup>

#### **Část 3.**

#### **Použití trojrozměrné grafiky**

#### **3.1.** *Úvodní ustanovení o použití 3D grafiky*

 V dnešním světě se díky nástupu 3D technologií hranice mezi skutečným a virtuálním světem začíná rozostřovat. Svět myšlenek a svět věcí se stále více propojují. S rozvojem technologie trojrozměrného tisku nastal obrovský skok v oblastech jako: stavebnictví, průmyslová výroba, medicína. Rozvoj 3D grafiky a 3D tisku umožňuje rychle zhmotnit nápady z počítačové grafiky do skutečně existujících objektů fyzického světa.

Ale některé oblasti lidské činnosti se méně opírají o svět materiální a více existují ve světě myšlenek. Například vzdělání, počítačové hry a filmy, umění, to je to, co tvoří vnitřní svět člověka. Jedná se také o znalosti, myšlenky, emoce a tak dále. V tomto případě je na prvním místě 3D grafika a role 3D tisku je pouze pomocná.

 Proto budu v této kapitole zkoumat téma využití 3D grafiky a vizualizace, vyhlídky na rozvoj v různých oblastech. Na použití 3D grafiky spolu s 3D tiskárnami se zaměřím v další kapitole.

V současné době jsou 3D grafika a trojrozměrná vizualizace používány v následujících oblastech: výstavba, inženýrské sítě, průmysl, medicína, vzdělání, reklama, hry, filmy, historické rekonstrukce. Do našeho života navíc stále aktivněji proniká virtuální realita. Například nová sociální síť *Altspace VR*<sup>75</sup> –místo pro komunikaci lidí ve virtuálním světě – přestala být subkulturou pro mládež a počet jejích uživatelů neustále roste.

#### **3.2. Stavba**

 Použití 3D technologie se používá ve všech fázích procesu výstavby: mapování, navrhování, vypracování dokumentace a přímo budování budov.

**1) Mapování.** Výstavba budov a staveb i pokládka inženýrských sítí začíná především mapou. Na základě 3D skenování se vyvíjejí digitální modely pozemků, které pomáhají vypočítat nejoptimálnější možnosti výstavby bez zbytečného zásahu do krajiny. Nyní probíhá zavádění digitálních map terénu. To poskytuje mnohem větší detaily a pomáhá vypočítat nejoptimálnější možnosti výstavby a pokládky inženýrských sítí, aniž by došlo k narušení krajiny. Teď realizuje myšlenku spojení digitálních karet ve systém pro lepší plánování výstavby s využitím systému AutoCAD (která byla založena v roce 1982 pro vytváření elektronických dvourozměrných výkresů, ale teď pracuje v tří-dimenzionální grafice a od roku 2010 je spojená s GeoLocation Api).<sup>76</sup>

Existují také globální projekty v trojrozměrné kartografii, jako je "digitální země".<sup>77</sup> Jeho cílem je vytvořit digitální model celé naší planety, včetně málo sledovaných zemí. To umožní kontrolu a prevenci mimořádných událostí, přírodních katastrof a člověkem způsobených nehod.

**2) 3D katastr.** Od roku 2011 byl systém 3D katastrů vyvinut na Technické univerzitě v Delftu a poté byl aktivně vylepšen holandskými společnostmi *Grontmij Nederland*, <sup>78</sup> *Royal Haskoning*. 79

Výhodou 3D katastrů je velká přesnost při rozhodování o územním plánování, výpočtech doby oprav budov a komunikací atd.

<sup>74</sup> *Krasnoyarsk 3-d*. Dostupné z:<https://goroda3d.ru/krasnoyarsk-3d/>

<sup>75</sup> *AltspaceVR*. Dostupné z:<https://en.wikipedia.org/wiki/AltspaceVR>

<sup>76</sup> *Geolocation\_API*. Dostupné z:<https://en.wikipedia.org/wiki/W3C\_Geolocation\_API>

<sup>77</sup> *Cifrovaya zemlya*. Dostupné z:<https://www.roscosmos.ru/23571/>

<sup>78</sup> *Grontmij*. Dostupné z:<https://en.wikipedia.org/wiki/Grontmij>

<sup>79</sup> *Royal Haskoning.* Dostupné z:< https://www.royalhaskoningdhv.com>

**3) Projektování.** 3D grafika umožňuje zobrazit všechny, tedy i nejmenší prvky objektu a části konstrukce skryté před našima očima. Nyní jsou široce používány profesionální programy *Archcad* a *MicroStation*, 80 které umožňují kombinovat jak pevné, tak polygonální modelování.

**4) Koncept virtuální budovy.** Od počátku roku 2000 došlo v architektuře k přechodu k takzvanému konceptu "virtuální budovy".<sup>81</sup> Podstata tohoto konceptu je následující:

- a) pracovat na projektu budovy může paralelně celá skupina architektů.
- b) jakýkoli objekt je vytvořen okamžitě jako jeden celek, jakákoli změna parametrů jedné jeho části vede k automatické změně parametrů všech ostatních částí projektu.
- c) propojenost prvků modelu snižuje pravděpodobnost chyb při inženýrských výpočtech.<sup>82</sup>
- d) v profesionálních designových programech je k dispozici velká knihovna již hotových a osvědčených základních prvků.

 Projektování budov a staveb v 3D vám dává další výhodu: celý cyklus existence stavby (od projektu až k demolici) se stává kontrolovaným, například je možné definovat termíny generálních oprav a kontrol inženýrských sítí a tak dále.

**5) Fáze výstavby.** Ve fázi přímé výstavby nabývají obrovského významu nejen trojrozměrná grafika, ale také 3D tisk. A tomu se buede věnovat další kapitola.

#### **3.3. Medicína**

 3D grafika bez použití 3D tiskáren se používá v oblasti diagnostiky (3D skenování), vývoje učebních materiálů a lékařských virtuálních simulátorů.

**1) 3D skenování.** Počítačová tomografie na základě 3D technologie se již dlouho používá jako diagnostický standard a vytlačila ploché snímky. Tomografy mají vysoký potenciál, umožňují určit velikost problémových zón, minimalizovat vliv škodlivých paprsků.

 V současné době se nejčastěji používá speciální software *Invesalius*, <sup>83</sup> který je zdarma a navržený speciálně pro lékaře. Program je pojmenován po bruselském lékaři Andreasi Vesaliovi (1514–1564), který byl nazýván "otcem moderní anatomie". Tento program navrhlo Centrum informačních technologií Renata Archera<sup>84</sup> (CTI). S tímto softwarem pracuje většina klinik EU a dalších zemí. Při diagnostice je velmi důležitá hustota tkání, takže při přenosu informací z tomografu do trojrozměrného modelu by mělo být velmi přesné rozlišení. Existuje lékařský standard pro ukládání, přenos a zobrazování obrázků a dokumentů ––DICOM<sup>85</sup> (*Digital Imaging and Communications in Medicine*).

**2) Animované 3D modely.** Na základě 3D skenovacích materiálů byly vyvinuty animované 3D modely. Například od devadesátých let vzniklo několik desítek zásadně odlišných animačních modelů elektrické aktivity lidského srdce.<sup>86</sup> Tyto modely byly nejprve použity pouze jako studijní materiál a později se začaly používat k přesné diagnostice pacientů. Až do roku 2019 byly animované modely vysoce polygonální, ale nyní se přesunuly do výše zmíněného NURBS modelování.

**3) Virtuální realita v chirurgii.** V roce 2016 byla v Královské londýnské nemocnici poprvé provedena operace pomocí technologie VR, která byla vysílána pro 13 tisíc studentů medicíny. Chirurg byl přitom ve VR brýlích *Google Glass*. Diváci sledovali jeho jednání a během vysílání operace kladli otázky. Chirurg je viděl v periferním okně brýlí a odpovídal už ústně.<sup>87</sup>

<sup>80</sup> *MicroStation*. Dostupné

z:<https://en.wikipedia.org/wiki/MicroStation#:~:text=MicroStation%20is%20a%20CAD%20software,information%20modeling%20(BIM)%20f eatures.>

<sup>81</sup> Eastman, Chuck; Tiecholz, Paul; Sacks, Rafael; Liston, Kathleen*. BIM Handbook: a [Guide to Building Information Modeling for owners,](https://archive.org/details/bimhandbookguide0000unse)* 

*[managers, designers, engineers, and contractors](https://archive.org/details/bimhandbookguide0000unse)* (1st ed.). S 12. Hoboken, New Jersey: John Wiley. 2008. [ISBN 9780470185285.](https://ru.wikipedia.org/wiki/%D0%A1%D0%BB%D1%83%D0%B6%D0%B5%D0%B1%D0%BD%D0%B0%D1%8F:%D0%98%D1%81%D1%82%D0%BE%D1%87%D0%BD%D0%B8%D0%BA%D0%B8_%D0%BA%D0%BD%D0%B8%D0%B3/9780470185285)

<sup>82</sup> Lancov, A.L. *Kompjuternoje projektirovanije v architekture*. ArchiCAD 11. SPb.: "DMK-Press", 2007. ISBN [978-5-388-00018-7.](https://ru.wikipedia.org/wiki/%D0%A1%D0%BB%D1%83%D0%B6%D0%B5%D0%B1%D0%BD%D0%B0%D1%8F:%D0%98%D1%81%D1%82%D0%BE%D1%87%D0%BD%D0%B8%D0%BA%D0%B8_%D0%BA%D0%BD%D0%B8%D0%B3/9785388000187)

<sup>83</sup> *InVesalius*. Dostupné z:<https://en.wikipedia.org/wiki/InVesalius>

<sup>84</sup> *InVesalius*. Dostupné z:<https://en.wikipedia.org/wiki/InVesalius>

<sup>85</sup> *DICOM*. Dostupné z:<https://en.wikipedia.org/wiki/DICOM>

<sup>86</sup> Kuzmin, A. N."*Тrechmernaja animacia I vizualizacia v medicine*". UDK 004.9 Vestnik Penzenskogo gosudarstvennogo universiteta. 2018, č 4, s. 5

<sup>87</sup> Tapper, James.*London hospital starts virtual ward rounds for medical students*. 2020.

Dosupné z:<https://www.theguardian.com/society/2020/jul/04/london-hospital-starts-virtual-ward-rounds-for-medical-students>

 Brýle VR pomáhají lékařům přijímat informace v reálném čase, například brýle Hololens se používají při operacích mozku. Brýle nosí chirurg a přenos dat z počítačového tomografu během operace jde z hlavy pacienta. To umožňuje lékaři vidět s nejvyšší přesností, kde je jeho nástroj. 88

Dalším novým trendem 3D grafiky je simulátor "virtuální chirurg",<sup>89</sup> který učí dovednosti chirurgie. Podle složitosti je takový trénink téměř jako skutečná operace. Práce na virtuálním simulátoru formuje zkušenosti lékařů a později výrazně snižuje riziko lékařských chyb. Ve vědecké práci profesora Kuzmina Andreje Viktoroviče<sup>90</sup> je uveden jeden z navržených chirurgických simulátorů v prostředí *Microsoft Visual Studi*o. <sup>91</sup>Ale nyní už mnoho lékařských vědeckých center vyvíjí své vlastní virtuální simulátory.

#### **3.4. Reklama**

 Reklama je jednou z prvních oblastí, kde využití 3D grafiky a animace již dávno získalo masový charakter, a to od mnou uvedených dob prostorového loga IBM v roce 1972 až do současnosti. Lze říct, že 3D grafika a vizualizace jsou nějakou formou přítomny téměř v každé reklamě, stalo se to již marketingovou normou. Na jedno kliknutí provádíme virtuální návštěvy domů na realitní servery, jsme obklopeni trojrozměrnými ochrannými známkami a 3D animacemi na stránkách firem.

 Analyzovat trh 3D reklamy a animace je poměrně obtížné, protože každou minutu se objem reklamního obsahu zvyšuje. Rád bych jen poukázal na některé aktuální trendy 3D grafiky v reklamě:

- **1) VFX** (vizuální efekty) ––skloubení pomocí počítače videa natočeného na fotoaparát (Live Action Footage) s objekty vytvořenými v počítačových programech, vyrobenými v procesu montáže, filmu nebo klipu. Hlavním charakteristickým znakem VFX je získání výsledku pouze ve fázi postprodukce (instalace). Použití VFX v reklamě umožňuje společnostem provádět prezentace a marketingové kampaně. Zlepšení detailů, celkový styl a estetický koncept pomáhají budovat krásný obraz, posílit dramatičnost okamžiku a vyvolat u diváka emoce.
- **2) 3D Motion Design<sup>92</sup> –** je vizuální design, který oživuje statický obraz. Animační grafika pro marketing se liší od obvyklé animace tím, že ilustruje nápady nebo informace pro spotřebitele, spíše než odhaluje plnohodnotný příběh.
- **3) Izometrická grafika<sup>93</sup>** . Trojrozměrné abstraktní prostory a objekty reklamy se v posledních letech staly předmětem velkého zájmu a poptávky, a to zejména v oblasti luxusních produktů (používá se teď při reklamě kosmetiky Guerlain a mnoha automobilových značek).

Autorská designová reklama je do jisté míry umění a jakékoliv umění není statické, ale podléhá změnám různých směrů. Izometrická grafika vytvořila nový produkt — *digitální surrealismus*. <sup>94</sup> Tato videa získávají obrovskou popularitu v celém internetovém prostoru. Jedním z nejvýraznějších představitelů sur ilustrátorů je Peter Tarka<sup>95</sup> (polský ilustrátor a designér žijící v Londýně). Reklama fotoaparátu Samsung, kterou vytvořil, se stala předmětem napodobování mnoha reklamních společností.

#### **3.5. Vzdělání**

 Trojrozměrná grafika má obrovský tréninkový potenciál, který se bohužel zatím nevyužívá. V reklamě a zábavním průmyslu nové technologie přinášejí jistě mnohem větší zisk, ale v tak důležité oblasti, jako je

<sup>88</sup> Coldewey, Devin. *Duke neurosurgeons test Hololens as an AR assist on tricky procedures*. 2016.

Dosupné z:<https://techcrunch.com/2016/10/10/duke-neurosurgeons-test-hololens-as-an-ar-assist-on-tricky-procedures/>

<sup>89</sup> Nauka i zhizn.*Virtualnaya medicina stanovitsya realnostiu*. 2018. Dosupné z:<https://www.nkj.ru/archive/articles/33143/>

<sup>90</sup> Kuzmin, A. N."*Тrechmernaja animacia I vizualizacia v medicine*". UDK 004.9 Vestnik Penzenskogo gosudarstvennogo universiteta. 2018, č 4, s.6

<sup>91</sup> *Microsoft Visual Studio*. Dosupné z:<https://ru.wikipedia.org/wiki/Microsoft\_Visual\_Studio>

<sup>&</sup>lt;sup>92</sup> The Ultimate Guide to Motion Graphics Software 2020. 2020. Dosupné z:<https://www.schoolofmotion.com/blog/best-animation-motiongraphics-software>

<sup>93</sup> *Budushee v marketing: 3D Motion design, VFX*. Dosupné z:<https://bqb.ru/stories/2019/2/18/-3d-motion-design-vfx>

<sup>94</sup> *SURREAL DIGITAL ART*. Dosupné z:<https://surrealismtoday.com/digital-art/>

<sup>95</sup> Peter Tarka. Dosupné z:<https://www.instagram.com/petertarka/?hl=ru>

školství, je třeba rozvíjet a podporovat zavedení 3D grafiky do procesu učení. Koneckonců 3D grafika umožňuje nejpamátnější vizuální vysvětlení některých procesů bez ohledu na to, v jaké oblasti.

**1) Profesionální virtuální simulátory**. Kromě výše uvedených lékařských chirurgických simulátorů jsou pro řadu profesí také vytvořeny podobné trenažéry. Existují virtuální simulátory pro piloty, pro kapitány lodí. K dispozici jsou také virtuální policejní simulátory.

"Policejní oddělení v americkém městě Loday trénuje své zaměstnance pomocí technologie virtuální reality. Podle policistů VR simulátory mnohem lépe připravují specialisty na vyšetřování budoucích trestných činů. Městská policie používá v tréninku software nazvaný *Apex Officer.* 96 "

Je možné zmínit rostoucí trend používání 3D grafiky pro profesionální vzdělávání dospělých, zejména v těch profesích, které vyžadují rychlou reakci a praktické dovednosti.

**2) Školní vzdělání**. V každém procesu učení, kde by člověk měl zapojit abstraktní myšlení, by byla vizualizace dobrou pomocí. Týká se to především školství. "*Použití 3D obsahu pomáhá vizualizovat složité téma školního vzdělávacího programu, přináší rozmanitost do procesu učení a zvyšuje motivaci žáků, pomáhá organizovat znalosti a výrazně zvýšit jejich množství, které má v konečném důsledku pozitivní vliv na výsledky testů a vyšetření*. 97 "

Není příliš obtížné vytvořit vysoce kvalitní virtuální modely planet, ilustrovat Newtonovy zákony nebo Mendelovu tabulku, ale zatím to ve většině škol není k dispozici. Pro plné využití 3D technologií ve školách musí být zavedeny speciální vzdělávací komplexy, které budou obsahovat jak učebnici jako základ, tak jednoduché 2D ilustrace, 3D animace, AR a VR.

 Někdy se v médiích objevují informace o vytváření podobných učebních materiálů, ale obvykle jsou tyto experimenty zatím pouze lokální povahy. Například v roce 2020 ruské nakladatelství *Prosveshcheniye*, které se zabývá výrobou vzdělávací literatury, vydalo prototyp elektronické učebnice fyziky pro 7. třídu s podporou animovaných 3D obsahů a interaktivních informačních bloků.<sup>98</sup> První edice obsahovala prvky AR, nyní se připravuje nová edice, jež bude zahrnuta i VR.

Tato učebnice má aplikaci, kterou žák nainstaluje do svého smartphonu.<sup>99</sup> K dispozici jsou grafika, která běží přímo nad stránkou učebnice jako ilustrace, testy a úkoly v herní podobě. Je možné nastavit rychlost průchodu vzdělávacího materiálu. Také lze ukládat statistiky testů a specifikovat problémová místa při přípravě na zkoušky.

Autoři učebnici v předmluvě nazývají "prototypem" nebo prvním experimentem. Náklady na takovou učebnici jsou poměrně vysoké a kupují ji zatím jen placené soukromé školy.

K dnešnímu dni z evropských zemí snad jedině Finsko nejaktivněji ze všech používá 3D technologie ve školním vzdělávání.<sup>100</sup> Finské školství je uznáváno za jedno z nejlepších na světě a používání těchto technologií vnímá velmi vážně. <sup>101</sup> Ostatní země by měly tuto zkušenost převzít.

#### **3.6. Popularizace umění, muzejní práce a historické rekonstrukce**

 Technologie 3D skenování se již dlouho používá při práci s historickými hodnotami a jedním ze směrů je vytváření virtuálních expozic. **Koncept "virtuálního muzea"** vznikl v polovině devadesátých let. Myšlenka virtuálních prohlídek, pomocí kterých se můžete bez opuštění domova nebo kanceláře snadno seznámit s uměním a historií, se stala realizovatelnou od roku 2000. V roce 2011 vznikl projekt *Google Art and Culture*, <sup>102</sup> ke kterému se připojila všechna přední muzea světa, a každým rokem počet muzeí jen roste. Na rozdíl od fyzického muzea umožňuje virtuální prostor vystavit libovolný počet exponátů. Díky tomu je tato technologie velmi atraktivní pro muzea s omezenými výstavními prostory.

 **VR a AR v muzejní práci**. V popularizaci umění nyní hraje důležitou roli technologie virtuální a rozšířené reality. Nezvyklost podání uměleckých děl přitahuje široké publikum, a to včetně lidí vzdálených daleko od umění, ale zvyklých žít v informačně nasyceném a dynamickém světě. AR vloží exponát do reality, VR vytváří na základě exponátu samostatný svět, do kterého můžete vstoupit,

<sup>96</sup> *Appexofficer*. Dosupné z:<https://www.apexofficer.com>

<sup>97</sup> Deineko, Alexander. *Vnedrenie 3D modellirovaniya v uchebniy process*. Dosupné z:[<https://school-science.ru/3/4/33149>](https://school-science.ru/3/4/33149)

<sup>98</sup> *Uchebnik fyziki s dopolnennoi realnostiu*. Dosupné z:<https://www.youtube.com/watch?v=hneY-b4C5A[ohttps://youtu.be/hneY4C5Ao>](https://youtu.be/hneY-b4C5Ao) <sup>99</sup> *Uvlekatelnaya realnost*. Dosupné z:<https://funreality.ru/product/ar\_textbook/>

<sup>100</sup> Mattila, Pasi. *How to create the school of the future*. Dosupné z:<https://www.classter.com/wp-content/uploads/2016/09/How-to-create-theschool-of-the-future.pdf>

<sup>&</sup>lt;sup>101</sup> 20 Best Education System in the World. 2019. Dosupné z:<https://www.edsys.in/best-education-system-in-the-world/> <sup>102</sup> *Google Arts and Culture*. Dosupné z:<https://artsandculture.google.com>

rozhlédnout se a procítit náladu a smysl práce. Nové technologie navíc pomáhají řešit běžné problémy většiny moderních muzeí. "*Virtuální a rozšířená realita je účinným nástrojem pro řešení mnoha problémů moderních muzeí, a to jsou:*

- *Křehkost mnoha exponátů a omezený přístup k mnoha z nich kvůli zvláštním podmínkám skladování.*
- *Kvůli nedostatku místa je velký počet exponátů uložen v muzejních archivech, v důsledku čehož jsou zřídkakdy vystaveny veřejnosti.*
- *Nedostupnost některých informací pro návštěvníka, zejména při návštěvě muzeí bez průvodce. Rozšířená realita umožní umístit u exponátu všechny dostupné informace*. 103 "

Před několika lety se v mnoha zemích těšil velkému úspěchu projekt australské společnosti *Grande Experience<sup>104</sup> "Oživené obrazy van Gogha<sup>105</sup>"*, mistrovsky vyrobené 3D animace na základě obrazů velkého umělce. Obrovská popularita této výstavy byla začátkem nové éry popularizace umění. Můžeme přidat ještě několik dalších příkladů kreativního využití 3D grafiky v muzeích výtvarného umění:

- 1) V *Treťjakovské galerii<sup>106</sup>* během VR expozice mohou návštěvníci vidět dílny umělců Natalie Gončarovové a Kazimira Maleviče, mohou si vytvořit svou vlastní verzi slavné dílny.
- 2) Moskevské muzeum AZ<sup>107</sup> vystavilo počátkem roku 2020 s pomocí velkého projektoru animované tisky Marka Chagalla. A všichni lidé, kteří se náhodou dostanou do světla projektoru (přesněji jejich stíny), jako by se stali součástí obrazů.

To jsou jen některé příklady kreativního využití 3D technologií v malířských muzeích. Neméně důležitá je role 3D grafiky a animace v historických muzeích. S jejich pomocí je možné získat přesné historické rekonstrukce a zpřístupnit návštěvníkům aktivní účastníky akcí, nejen pasivní diváky.

- 3) V Detroitském institutu umění (Detroit Institute of Arts)<sup>108</sup> můžeme pomocí platformy *Tango*<sup>109</sup> nahlédnout do sarkofágu a obnovit stažené barvy.
- 4) V Národním přírodovědném muzeu ve Washingtonu<sup>110</sup> jsou návštěvníci posíláni do jurského období prostřednictvím systému *BroadcastAR*, což se těší obrovské popularitě.
- 5) Virtuální cesta do historie pomocí VR brýlí na římském archeologickém objektu "Neronův dům<sup>111</sup>". Návštěvníci mají "efekt přítomnosti" při požáru starověkého Říma a dalších historických událostech.

#### **Humanitární programy**

Použití VR brýlí a kvalitní animace může výrazně zvýšit kvalitu života zdravotně postižených, seniorů, paliativních pacientů hospiců a lidí s mentálními problémy. Virtuální cestování díky 3D grafice by pomohlo, aby se život těchto lidí trochu zlepšil a zlepšil jejich náladu a životní postoje. Bohužel zatím pro tyto účely neexistují žádné speciální sociální programy a na tento druh projektů chybí jak státní, tak soukromí sponzoři.

#### **3.8. Filmy a hry**

<sup>104</sup> Van Gogh Alive. Dosupné z:<https://grande-experiences.com/van-gogh-alive/>

<sup>103</sup> Stepanov, M.A, Elesin E.E. "*Vnedrenije dopolnennoj realnosti v muzejnye ekspozicii*" Gumatitarnaya informatika. č 6, s 22, 2016.

<sup>105</sup> *The van Gogh Experience*. Dosupné z:<https://www.archaeology.wiki/blog/2013/02/07/the-van-gogh-experience/>

<sup>106</sup> *Tretyakovskaya gallereia*. Dosupné z:<https://www.tretyakovgallery.ru/en/>

<sup>&</sup>lt;sup>107</sup> *Muzei AZ*. Dosupné z:<https://museum-az.com>

<sup>&</sup>lt;sup>108</sup> *Detroit Institute of Arts Museum.* Dosupné z:<https://www.dia.org>

<sup>109</sup> *Tango*. Dosupné z:<https://en.wikipedia.org/wiki/Tango\_(platform)>

<sup>110</sup> *National Museum of Natural History*. Dosupné z:<https://www.si.edu/museums/natural-history-museum>

<sup>&</sup>lt;sup>111</sup> Zolotoi dom Nerona. Dosupné z:[<https://italy4.me/lazio/roma/zolotojdomnerona.html>](https://italy4.me/lazio/roma/zolotojdomnerona.html)

 V kinematografii je použití 3D v současné době tak masivní, že již byl vypracován jasně regulovaný postup, který se skládá z několika kroků:

- 1. **Pre-production**<sup>112</sup> je vlastně příběh, který bude ztvárněn ve filmu. V této fázi jsou úkoly před 3D animátory.
- 2. **Storyboard** je sekvence kreseb, kde jsou uvedeny detaily scény.
- 3. **Layouts** je podrobnější skica. A v této fázi se vyvíjejí scény míst, kostýmy postav a jsou definovány druhy a způsoby, jak vytvořit 3D grafiku, je to poměrně dlouhá etapa.
- 4. **Animatiky** jsou podrobnější obrysy, které vykreslují tváře a pohyby postav.

 Vytvořené animatiky jsou již hotovým základem pro běžnou práci oddělení počítačové animace, která spočívá v budování modelů, texturování, výběru osvětlení, práce se stíny a skvrnami světla, ve výběru bodů projekce, vytváření povětrnostních vlivů a konečně vykreslování (to je ze všech fází, o nichž jsem se zmínil v druhé části).

V posledních letech však došlo ke změně tohoto stabilního algoritmu, protože došlo ke sloučení technologií z počítačových her a kinematografie. Režisér Jon Favreau<sup>113</sup> (tvůrce "Knihy džunglí", "Lví král (2019)" a "The Mandalorian") nejprve použil herní engine **Unreal Engine 4**<sup>114</sup> (vyvinutý společností **Epic Games** už v roce 1998 k vytvoření hry a opakovaně upravený).

Mezi hlavní výhody tohoto herního enginu patří přítomnost nástroj *Sequencer*, který je schopen v reálném čase přesunout fragmenty scény, přizpůsobit se zaměřením a nástroje *Stagecraft*, který může vytvořit realistické pozadí v reálném čase přímo na scéně. Vytvořené pozadí je vysíláno na velké obrazovky a vytvářejí iluzi, že herci jsou realisticky mezi kulisami. Unreal Engine 4 má také možnost předběžné vizualizace pro VR projekty. Tím, že nosí brýle, může herec komunikovat s prostředím, které bylo generováno v reálném čase, a poskytuje přesný plán všech jeho pohybů. Navíc Unreal Engine 4 používá rendering v reálném čase a může vytvářet nejen pozadí, ale i fyzický objekt ve stejném reálném čase.

Režisér Favreau se stal autorem nové metody v kinematografie – film "Lví král (2019)" byl původně zcela dán na VR, po této události se ve filmu objevila nová etapa "virtuální produkce<sup>115«</sup>. Právě tímto směrem se bude měnit filmový svět.

V oblasti her jsou hlavním slibným směrem "cloudové hry", které uživatelům umožní hrát na jakémkoli gadgetu bez ohledu na technické specifikace. Společnost *Google Stadia* umožňuje streamovat hru jakékoliv složitosti z cloudu do libovolného zařízení.

Dalším směrem nových technologií pro hráče je příchod nových zařízení pro VR (například brýle *Oculus Rift C* s přehledem 120 stupňů).

Nové vyhlídky otevírají i čtečky gest určené pro hry. Zařízení *Intel Real Sense* <sup>116</sup>čte gesta a umožňuje hrát bez dotyku klávesnice nebo joysticku. Je pravděpodobné, že taková interakce člověka s VR bude použita nejen v herním průmyslu.

#### **Část 4**

<sup>112</sup> *Preprodakshn*. Dosupné z:<https://uran.tv/fullpoduction/preproduction/#:~:text=Препродакшн%20(pre-production)%20– ,сами%20сами%20съёмки%20и%20монтаж>

<sup>113</sup> *Jon Favreau*. Dosupné z:<https://www.imdb.com/name/nm0269463/>

<sup>114</sup> *Unreal Engine 4*. Dosupné z:<https://en.wikipedia.org/wiki/Unreal\_Engine#:~:text=The%20first-

generation%20Unreal%20Engine,person%20shooter%20known%20as%20Unreal.>

<sup>&</sup>lt;sup>115</sup> What is virtuál production? Dosupné z:<https://www.perforce.com/blog/vcs/what-is-virtual-production>

<sup>&</sup>lt;sup>116</sup> Intel RealSense. Dosupné z:<https://en.wikipedia.org/wiki/Intel\_RealSense>

#### **Použití 3D tiskáren**

#### *4.1. Pojem "aditivní technologie".*

Zakladatel metody 3D tisku Charles Hull, o kterém jsem se již zmínil, prosazoval název "*aditivní technologie*" (*Additive Manufacturing*), <sup>117</sup> což je technologie vrstvení a syntézy objektů, které zahrnují téměř všechny druhy 3D tisku. Podle průzkumu trhu aditivních technologií, které provádí poradenská společnost *Wohlers Associates Inc., <sup>118</sup>* vzrostla výroba zařízení a softwaru pro 3D tisk v roce 2020 ve srovnání s rokem 2016 o 120 %, v budoucnu se očekává roční nárůst tohoto indexu o dalších více než 50 %.<sup>119</sup>

S tak rychlým růstem trhu se dá předpokládat, že v dohledné době téměř nezůstanou věci, které by se na 3D tiskárně nedaly vytisknout. Ale spolu s výhodami tohoto pokroku se objevují otázky, na které zatím nejsou přesné odpovědi, například: Jak se lidé budou potýkat se zbraněmi vytištěnými na tiskárně? Nakolik poroste trh s falešnými artefakty? A mnoho dalších otázek…

#### **4.2. Architektura a stavba**

Použití aditivních technologií ve stavebnictví umožňuje tisknout jak jednotlivé stavby, tak celé ulice. Za přítomnosti několika stavebních tiskáren je možné postavit několik desítek domů během několika dnů. Nyní existují dvě hlavní metody pro vytváření stavebních objektů:

- **1) Contour Crafting.<sup>120</sup>** Tuto metodu vyvinul Američan íránského původu Berokh Khoshnevis. Stavební materiál teče kolem obrysů budovy a v tomto okamžiku robotické manipulátory kladou výztuž. Právě tuto technologii již od roku 2010 financuje NASA a do budoucna s její pomocí hodlá realizovat výstavbu objektů na Měsíci a na Marsu.<sup>121</sup>
- **2) D-Shape**<sup>122</sup> italského návrháře Enrica Diniho, kdy ze tří set hlav tiskárny probíhá souběžný tisk na jednu plochu. To dává objektu velmi nestandardní formu. Velký španělský architekt Antonio Gaudí<sup>123</sup> vytvořil své "antropomorfní" budovy, jako by byly živými organismy. Nemají žádné přímé úhly a jasné čtvercové tvary. V té době to bylo velmi složité a jeho slavná stavba *Sagrada Familia* v Barceloně se buduje od roku 1892 až dodnes. A s pomocí technologie *D-shape* lze vytvořit celé bloky domů ve stylu Gaudího. Široké možnosti se otevírají milovníkům uměleckých děl nebo těm, kdo chce, aby byl jejich dům kopií nějaké slavné budovy.

#### **4.3. Průmyslová výroba**

**1) Prototypování.** Návrh nových produktů vždy vyžaduje prototypové modely budoucích produktů. Pro tyto účely se používají tradiční způsoby (jako např. mechanické zpracování a odlévání). Výroba prototypu obvykle trvá týdny, nebo dokonce měsíce tvrdé práce. Je to velmi nákladná a časově náročná fáze výroby. Trojrozměrné tiskárny umožňují podstatně urychlit celý proces. Hotové prototypy je možné získat stisknutím tlačítka a bez ohledu na technické vlastnosti výrobku může být vytvořen během několika minut nebo hodin. 3D prototypování umožňuje šetřit zdroje a čas. Tento proces na příkladu automobilové výroby je popsán v článku "*From 3D models to road tests: how ŠKODA develops its prototypes*".<sup>124</sup> Počáteční nápad proměnil ve fyzicky existující koncepční model, poté se koncept může vyvinout ve výrobu fungujících prototypů s vysokou přesností, a po několika fázích testování začíná již masová výroba.

<sup>&</sup>lt;sup>117</sup> Additive Manufacturing Technology. Dostupné z:<https://www.sciencedirect.com/topics/engineering/additive-manufacturing-technology> <sup>118</sup> *New Wohlers Report 2020 Documents More than 250 Applications of Additive Manufacturing*. 2020. Dostupné

z:<https://wohlersassociates.com/press82.html>

<sup>119</sup> *Tibbits, Skylar. "3D Printing and Additive Manufacturing".* S. 72*.* State of the Industry Annual Worldwide Progress Report*.* ISBN *978*-*0*- *9913332*-*4*-*0*.

<sup>120</sup> *Italian Journal of Science & Engineering Automatic Construction.* Contour Crafting Technology. Mohammad Reza Khorramshahi, č 1, 2017, s. 8. Dostupné z:<https://core.ac.uk/download/pdf/236420023.pdf>

<sup>&</sup>lt;sup>121</sup> *Contour Crafting*. Dostupné z:<https://www.nasa.gov/offices/oct/early\_stage\_innovation/niac/khoshnevis\_contour\_crafting.html>

<sup>&</sup>lt;sup>122</sup> 3D Printing sand in large sizes by D-Shape (Enrico Dini, Italy). Dostupné z:<https://www.pinterest.ru/pin/148478118936670569/>

<sup>&</sup>lt;sup>123</sup> *D-Shape*. Dostupné z:<https://en.wikipedia.org/wiki/D-Shape>

<sup>&</sup>lt;sup>124</sup> Antoni Gaudi. Dostupné z:<https://www.britannica.com/biography/Antoni-Gaudi>

- **2) Nestandardní detaily.** Také 3D tisk se používá při výrobě nestandardních a složitých dílů (včetně zakázkových). Výrobce 3D tiskáren *Stratasys*<sup>125</sup> ve spolupráci se společností *Toyota* poskytuje zákazníkům možnost navrhnout a objednat 3D tiskové panely pro přední a zadní nárazníky. <sup>126</sup>
- **3) Obnovení modelů vyřazených z výroby.** Kromě prototypů budoucích modelů může být v automobilovém průmyslu 3D tisk požadován i pro výrobu náhradních dílů na ty modely, které byly dlouho vyřazeny z výroby. Pro sběratele a amatéry bude možné vytisknout i ty nejvzácnější díly, díky tomu mnoho retro aut získá druhý život. V leteckém průmyslu probíhá vývoj speciálních drahých strojů pro aditivní výrobu, které jsou schopné vytvářet vysoce kvalitní díly (včetně celokovových). Přední letecké společnosti, včetně společností *Boeing* a *Lockheed Martin*<sup>127</sup> , od roku 2019 testují technologii laserového slinování a tavení pro výrobu vzduchotechnických svstémů a dílů proudových motorů.<sup>128</sup> Čínští letoví inženýři vytvářejí zařízení pro aditivní výrobu dílů o hmotnosti až 300 tun.<sup>129</sup> Aditivní technologie se používají také v kosmonautice, například části motoru orbitální lodi *DragonV2* Elona Muska. 130

#### **4.4. Malosériová výroba**

 3D tisk se více používá při výrobě malých šarží výrobků nebo exkluzivních výrobků. Ale existuje určitá specifika různých odvětví. Například klenotníci jedni z prvních začali používat 3D grafiku pro tvorbu modelů výrobků, a s příchodem 3D tiskáren bylo možné vytváření prototypů z vosku nebo jiných materiálů, na nichž následně probíhá výroba produktů. Metodou laserové stereolitografie (SLA) mohou být vytvořeny vysoce přesné modely, avšak náklady na prášky z drahých kovů jsou příliš vysoké. <sup>131</sup>

 Menší šarže suvenýrů, hraček, malých předmětů pro domácnost s možností výběru barev a textur materiálů. Pokud je tiskárna k dispozici, může každá osoba uspořádat svou malou výrobu. Někdy na trh přicházejí nejneobvyklejší produkty, na které jsme ani nemohli myslet.

"*Japonská společnost Fasotec nabízí budoucím rodičům modely dosud nenarozených dětí, které jsou vyrobeny z obrazů skutečných embryí získaných magnetickou rezonancí. Hotový model se skládá ze dvou materiálů: figurky plodu, vyrobené z bílého fotopolymeru, a průhledného materiálu, který napodobuje tvar*  dělohy matky.<sup>132 $\cdot$ c</sup>

Dále se bude jednat o použití 3D tisku v různých výrobcích:

- **1) V obuvnickém průmyslu** je použití 3D tisku velmi slibné, protože výroba designových vzorků se snížila ze 4 dnů na 3–4 hodiny.<sup>133</sup> Existuje možnost vyrábět pohodlné boty podle individuálních potřeb každého zákazníka. Technologie 3D tisku obuvi bude vycházet z metody laserového slinování, nyní technici vyvíjejí tiskové materiály. Proces výroby obuvi bude výrazně levnější, ale vyvolává obavy, že přibližně 70 % pracovníků v průmyslu zůstane bez práce.<sup>134</sup>
- **2) Při výrobě oblečení** jsou některé spotřební materiály zcela vhodné pro 3D tisk, zejména měkké fotopolymery. Metodu laserového slinování z nylonu na výrobu spodního prádla vyzkoušela společnost *Continuum Fashion<sup>135</sup>* a novou kolekci předvedla na mnoha výstavách. Již existují stránky, které nabízejí tištěné oblečení a doplňky (například *Shapeways*<sup>136</sup>).
- **3) V nábytkářské výrobě** se otevírají nové perspektivy díky vynálezu laického dřevěného materiálu (laywood) a jeho analogů. Tyto špičkové materiály jsou vyrobeny z polymerů a dřevěných pilin,

ICTP—The Abdus Salam International Centre for Theoretical Physics. 2013. ISBN 92-95003-48-9

<sup>&</sup>lt;sup>125</sup> From 3D models to road tests: how ŠKODA develops its prototypes. 2019. Dostupné z:<https://modo.volkswagengroup.it/en/lab/from-3dmodels-to-road-tests-how-koda-develops-its-prototypes>

<sup>126</sup> *Stratasys*. Dostupné z:<https://en.wikipedia.org/wiki/Stratasys>

<sup>&</sup>lt;sup>127</sup> *10 Coolest 3D Printed Cars*. Dostupné z:<https://all3dp.com/2/coolest-3d-printed-cars/>

<sup>&</sup>lt;sup>128</sup> *Lockheed Martin*. Dostupné z:<https://ru.wikipedia.org/wiki/Lockheed\_Martin>

<sup>&</sup>lt;sup>129</sup> *Prepar3d*. Dostupné z:<https://www.prepar3d.com>

<sup>&</sup>lt;sup>130</sup> Additive Manufacturing Technology. Dostupné z:<https://www.sciencedirect.com/topics/engineering/additive-manufacturing-technology>

<sup>131</sup> *3D pechat i kosmos. Samoe vazhnoye*. Dostupné z:<https://www.3dpulse.ru/news/kosmos/3d-pechat-i-kosmos-samoe-vazhnoe/>

<sup>132</sup> Canessa, Enrique*. Low-cost 3D Printing for Science, Education and Sustainable Development*. s. 47.

<sup>133</sup> Obuvnaya Promyshlenost. Dostupné z:<https://www.z-axis.ru/resheniya/shoe%20industry/obuvnaya-promyshlennost/>

<sup>134</sup> *Continuum Fashion*. Dostupné z:<https://www.instagram.com/continuumfashion/>

<sup>&</sup>lt;sup>135</sup> About Shapeways. Dostupné z:<https://www.shapeways.com>

<sup>&</sup>lt;sup>136</sup> What is *Laywood*. Dostupné z:<https://www.go-3dprint.com/what-is-laywood/>

ale jsou nesrovnatelné v kvalitě s dřevotřískovými deskami. Materiál se neliší od dřeva, má stejné vlastnosti včetně vůně a umožňuje realizovat jakékoliv designové řešení.<sup>137</sup>

- **4)** Populární jsou nyní nápady na využití 3D tisku **v potravinářské výrobě**. Francouzská firma *Sculpteo*<sup>138</sup> , jeden z největších světových lídrů v oblasti 3D tisku, vyvinula myšlenku potravinových tiskáren od roku 2013, vedení společnosti však mělo pochybnosti o vhodnosti tohoto směru. Bývalá náměstkyně ředitele společnosti *Sculpteo* Marine Core-Baillaisová založila vlastní společnost *Cakewalk3D*<sup>139</sup>, která se zabývá vývojem potravinářských extrudérů a doplňků tiskárny. V knihovně společnosti existuje asi sto modelů, které vytvářejí různé chuťové profily a vzory na sladké, slané a vegetariánské jídlo. Zájem o tuto technologii má mnoho majitelů restaurací.
- **5)** Nové možnosti 3D tisku lze využít i **v domácnosti**.

"Nízkonákladové desky Arduino<sup>140</sup> umožnily domácí konstrukci nejrůznějších zařízení s elektronickým plněním malými 3D roboty. Vědci z *Massachusettského technologického institutu* vyvinuli projekt zaměřený na automatizaci návrhu a výstavby domácích robotů. V ideálním případě by uživatel musel pouze nastavit potřebné funkce pro budoucí zařízení, po kterém systém sestaví potřebný design a pošle jej k tisku. O několik hodin později bude možné vzít hotové zařízení. Robot na čištění lustrů nebo automat na převrácení palačinek.<sup>141"</sup>

#### **4.5. Medicína**

 V této oblasti začala aplikace 3D tisku se stomatologií, poté byl vyvinut tisk protéz, exoskeletonů pro lidi se ztracenou motorickou aktivitou. Později se objevil pojem "předoperační technologie". V článku "The role of 3D-printing in surgery<sup>142</sup>", jehož autorem je MD PhD. Georgios Tsoulfas, je popisuje takto: "na *základě skenování se ve 3D tiskárně spustí co nejpřesnější model nemocného orgánu nebo oblasti těla pacienta. Tento model je vyžadován chirurgem, aby předem rozhodl o průběhu operace a připravil nejoptimálnější chirurgický scénář*."

Nová fáze vývoje 3D tisku v medicíně však vznikla v souvislosti s nástupem biotiskárny. Tuto první technologii biotisků vytvořila americká společnost *Organovo*. <sup>143</sup>Vědci pak vytvořili novou generaci biologicky živých materiálů na bázi kyseliny alginové, kolagenu a kmenových buněk. Materiál dostal název *bioinkoust*. 144

 V roce 2018 bioinženýři *Newcastleské univerzity* v USA vzali za základ kmenové buňky rohovky zdravého dárce, přidali k nim alginát, kolagen a vytvořili z těchto složek směs vhodnou pro tisk.

Pomocí nejjednodušší biotiskárny, která je k dispozici v univerzitním arzenálu, lékaři úspěšně vytiskli formy, které jsou nejvíce podobné lidským rohovkám. Tisk trval kolem 10 minut. Kmenové buňky vytištěné pomocí *bioinkoustu* začaly růst a přeměnily se na lidskou rohovku. Experiment byl považován za úspěšný.<sup>145</sup> To otevírá zcela nové možnosti v oblasti chirurgie a **transplantologie.**

#### **4.6. Replikující tiskárny**

V roce 2017 byl tvůrce projektu *RepRap* Adrian Boyer<sup>146</sup> oceněn za vynikající přínos 3D tisku a byl zařazen do síně slávy 3D tisku. *RepRap* je bezplatná 3D tiskárna, která je schopna tisknout plastové předměty, protože mnoho dílů je vyrobeno právě z plastu. *RepRap* je schopen reprodukovat sám sebe, vyrábí sadu ze sebe. To také znamená, že pokud máte *RepRap*, můžete vytisknout spoustu užitečných věcí a můžete i vytisknout další *RepRap* pro přátele.

<sup>137</sup> *3D Printing on Demand*. Dosupné z:<https://www.shapeways.com>

<sup>138</sup> *Sculpteo*. Dosupné z:<https://en.wikipedia.org/wiki/Sculpteo />

<sup>&</sup>lt;sup>139</sup> 3D Printing sand in large sizes by D-Shape (Enrico Dini, Italy). Dosupné z:<https://www.pinterest.ru/pin/336081190948654603/>

<sup>&</sup>lt;sup>140</sup> Arduino. Dosupné z:<https://ru.wikipedia.org/wiki/Arduino>

<sup>141</sup> Sanal, Jithin. *Home Automation Using Arduino – Arduino DIY Project*. 2018.

Dosupné z:[<https://create.arduino.cc/projecthub/jithinsanal1610/home-automation-using-arduino-arduino-diy-project-6c03ba>](https://create.arduino.cc/projecthub/jithinsanal1610/home-automation-using-arduino-arduino-diy-project-6c03ba)

<sup>142</sup> Tsoulfas, Georgios. *Chapter 1 - Introduction: the role of 3D printing in surgery*. 2020.

Dosupné z:<https://www.sciencedirect.com/science/article/pii/B9780323661645000015?via%3Dihub#!>

<sup>143</sup> *Organovo*. Dosupné z:<https://en.wikipedia.org/wiki/Organovo>

<sup>&</sup>lt;sup>144</sup> Bio-ink. Dosupné z:<https://en.wikipedia.org/wiki/Bio-ink>

<sup>&</sup>lt;sup>145</sup> First 3D printed human corneas. 2018. Dosupné z:<https://www.ncl.ac.uk/press/articles/archive/2018/05/first3dprintingofcorneas/> <sup>146</sup> Adrian Bowyer. Dosupné z:<https://en.wikipedia.org/wiki/Adrian\_Bowyer>

RepRap je vytvoření samočinných strojů a jejich bezplatné použití ve prospěch všech. K tomu používáme 3D tisk, ale pokud máte jiné technologie, které se mohou kopírovat a které mohou být volně přístupné všem, pak je to místo i pro vás.

Zbývá už jen počkat, až se objeví stroje schopné využít celou řadu spotřebních materiálů. Poté bude projekt *RepRap* realizován a budeme žít již ve zcela jiném světě.

#### **Závěr**

 Ve své bakalářské práci jsem si stanovil cíl ukázat, jak rychle se z historických poměrů 3D grafika změnila z málo známých studentských koníčků na největší průmysl a na nástroj, který transformuje svět. Vývoj trojrozměrného tisku až do určitého okamžiku probíhal paralelně, aniž by se překrýval s možnostmi grafiky, ale jeho syntéza dala nový impuls mnoha oblastem lidského života. V první kapitole jsem se dotkl nejen příběhu vzniku trojrozměrného tisku, ale také jsem podal stručný popis základních technologií známých k dnešnímu dni (STL, LOM, PSL, SLS, SGC, FDM) a nových materiálů pro tisk. Ve druhé kapitole své práce jsem se podrobně zabýval základními principy trojrozměrné grafiky, typy modelování, jejich strukturou a vykreslením a stručně jsem zmínil základní existující software.

 Dále jsem rozdělil 3D technologie na čistě grafické (část 3) a ty, kde 3D grafika a tisk jdou dohromady (část 4). Tyto hranice jsou velmi podmíněné a v souvislosti s rychlým technickým rozvojem se budou lišit, ale v tuto chvíli existují a 3D grafika spojená více s virtuální a rozšířenou realitou, muzejní práce, vzdělání, filmy a hry. Sférou stejného trojrozměrného tisku je zatím průmyslová výroba, stavebnictví a další materiálové obory. Stručně jsem se snažil poskytnout přehled o nejbližších perspektivách ve vzdělávání, architektuře, kartografii a dalších odvětvích. Musím dodat, že možnosti využití 3D technologie ve filmech a hrách jsou příliš rozsáhlé a byly by tématem pro samostatný výzkum, proto jsem se dotkl jen okrajově jeho základních tendencí.

 Základní závěr mé práce spočívá v tom, že kromě obrovského technologického pokroku ve vědě a výrobě, 3D technologie zbavují člověka rutinních a stereoptypních činností a dávají mu příležitost realizovat své schopnosti a zájmy, ať už se jedná o virtuální profesionální posilovací stroje, studium historické rekonstrukce, vytváření animovaných filmů, her nebo upomínkové předměty vlastní výroby. To hlavní, co nám ale 3D dává, je svoboda a možnosti neomezeně rozvíjet a uplatňovat svou tvořivosti.

# **Terminologický slovník**

**Polygonální síť** –– je sbírka vrcholů, žeber a ploch, která určuje tvar objektu v prostoru.

**Modelování** –– vytvoření matematického modelu scény a objektů v něm.

**Rendering** (vizualizace) –– vytváření projekce podle zvoleného fyzického modelu.

**Virtuální realita** (VR) –– je technologicky vytvořený svět, který je člověku přenášen prostřednictvím jeho pocitů: vidění, sluch, čich, dotek a další.

**Rozšířená realita** (AR) –– je technologie, která doplňuje skutečný svět přidáním jakýchkoli senzorových dat.

**Sсanline** –– je systém pro výpočet barvy každého bodu obrázku.

**Raytracing** –– funguje na stejném principu jako scanline, ale barva pixelu závisí také na dodatečně postavených paprscích.

**Globální illuminace** (angl. global illumination, radiosity) –– výpočet interakce povrchů pomocí integrálních rovnic.

Aditivní technologie (angl. Additive Manufacturing) -- technologie vrstvení a syntézy objektů.

**Stereolitografie** (SLA) –– technologie aditivní výroby modelů, prototypů a hotových výrobků z tekutých fotopolymerní pryskyřice.

**Pre-production ––** je vlastně příběh, který bude ztělesněn ve filmu. V této fázi jsou úkoly před 3D animátory.

**Storyboard** — je sekvence kreseb, kde jsou uvedeny detaily scény.

**Layouts** –– je podrobnější skicy. A v této fázi se vyvíjejí scény míst, kostýmy postav a jsou definovány druhy a způsoby, jak vytvořit 3D grafiku, je to poměrně dlouhá etapa

**Animatiky ––** jsou víc podrobnější obrysy, které vykreslují tváře a pohyby postav.

**VFX** (Vizuální Efekty) –– to je skloubení pomocí počítače, video, natočeno na fotoaparát (Live Action Footage) s objekty, vytvořené v počítačových programech, vyrobené v procesu montáže, filmu nebo klipu.

**3D Motion Design ––** je vizuální design, který oživuje statický obraz. Animační grafika pro marketing se liší od obvyklé animace tím, že ilustruje nápady nebo informace pro spotřebitele, spíše než odhaluje plnohodnotný příběh.

**Geometrie** –– je model postavený pomocí různých technik (například budova).

**Materiály** –– informace o vizuálních vlastnostech modelu, jako jsou barva stěn a odrazy v oknech.

**Contour Crafting ––** je technologie ve stavebnictví, která umožňuje automatizovat nejtěžší fáze výstavby, aniž by byla ohrožena provozní kvalita konečného produktu

**Prototypování ––** je vytvoření CAD modelu plné nebo částečné kopie výrobku, který bude připraven k výrobě

**CAD** (angl. Computer-Aided Design) –– je typ modelování, v kterém nejsou žádné polygony.

**Polygonální modelování ––** je přístup k modelování objektů tím, že reprezentuje jejich povrchy pomocí polygonálních sítí.

# **Seznam literatury**

- 1. Hughes, John F. *Computer graphics: principles and practice*. 3rd ed. Upper Saddle River: Addison-Wesley, 2013. ISBN isbn:978-0-321-39952-6.
- 2. Ivanov, V. P.; Batrakov, A.S. *Trehmernaja kompjuternaja grafika* . Moscow Radio i svjaz, 1995. [ISBN 5-256-01204-5.](https://ru.wikipedia.org/wiki/%D0%A1%D0%BB%D1%83%D0%B6%D0%B5%D0%B1%D0%BD%D0%B0%D1%8F:%D0%98%D1%81%D1%82%D0%BE%D1%87%D0%BD%D0%B8%D0%BA%D0%B8_%D0%BA%D0%BD%D0%B8%D0%B3/5256012045)
- 3. Gillmor, Stewart*, [Fred Terman at Stanford: Building a Discipline, a University, and Silicon](https://archive.org/details/fredtermanatstan0000gill)  [Valley](https://archive.org/details/fredtermanatstan0000gill)*. Stanford University Press. [ISBN](https://en.wikipedia.org/wiki/ISBN_(identifier)) [978-0-8047-4914-5.](https://en.wikipedia.org/wiki/Special:BookSources/978-0-8047-4914-5)
- 4. Catmull, Ed; Wallace, Amy*. Creativity, Inc. Overcoming The Unseen Forces That Stand In The Way Of True Inspiration*. Aplina Publisher, 2014. ISBN 978-5-9614-4820-7.
- 5. Antonova, V.S. *Laboratoria additivnych technologiy*. RUDN izdatelsto VSE Moscow. 2017. T.I. BBK 37.71.7035 UDK 541.183.2.075
- 6. Canessa, Enrique*. Low-cost 3D Printing for Science, Education and Sustainable Development*. ICTP—The Abdus Salam International Centre for Theoretical Physics. 2013. ISBN 92-95003-48-  $\overline{Q}$
- 7. Tibbits, Skylar. *3D Printing and Additive Manufacturing*. State of the Industry Annual Worldwide Progress Report. ISBN 978*-*0*-*9913332*-*4*-*0*.*
- 8. Lancov, A.L. *Kompjuternoje projektirovanije v architekture*. ArchiCAD 11. SPb.: "DMK-Press", 2007. ISBN [978-5-388-00018-7.](https://ru.wikipedia.org/wiki/%D0%A1%D0%BB%D1%83%D0%B6%D0%B5%D0%B1%D0%BD%D0%B0%D1%8F:%D0%98%D1%81%D1%82%D0%BE%D1%87%D0%BD%D0%B8%D0%BA%D0%B8_%D0%BA%D0%BD%D0%B8%D0%B3/9785388000187)
- 9. Eastman, Chuck; Tiecholz, Paul; Sacks, Rafael; Liston, Kathleen*. [BIM Handbook: a](https://archive.org/details/bimhandbookguide0000unse) Guide to [Building Information Modeling for owners, managers, designers, engineers, and contractors](https://archive.org/details/bimhandbookguide0000unse)* (1st [ed.\).](https://archive.org/details/bimhandbookguide0000unse) Hoboken, New Jersey: John Wiley. 2008. [ISBN 9780470185285.](https://ru.wikipedia.org/wiki/%D0%A1%D0%BB%D1%83%D0%B6%D0%B5%D0%B1%D0%BD%D0%B0%D1%8F:%D0%98%D1%81%D1%82%D0%BE%D1%87%D0%BD%D0%B8%D0%BA%D0%B8_%D0%BA%D0%BD%D0%B8%D0%B3/9780470185285)
- 10. Rubin Michael, "*Droidmaker: George Lucas and the Digital Revolution*" .2006. *Triad Publishing Company* ISBN-13: 978-0937404676.
- 11. Nikolskij, S.M; Potapov, M.K; *Matemstika 6 klass*. Prosveschenije. 2012.ISBN 978-5-09- 071732-8
- 12. Blackwell, Alan; Rodden, Kerry. *Sketchpad: A man-machine graphical communication system Ivan Edward Sutherland.* 2003. Technical reports published by the University of Cambridge Computer Laboratory. ISSN 1476-2986
- 13. Rogers, David. *Procedural Elements for Computer Graphics.* Moj mir.1989 [ISBN 0-07-053534-](https://ru.wikipedia.org/wiki/%D0%A1%D0%BB%D1%83%D0%B6%D0%B5%D0%B1%D0%BD%D0%B0%D1%8F:%D0%98%D1%81%D1%82%D0%BE%D1%87%D0%BD%D0%B8%D0%BA%D0%B8_%D0%BA%D0%BD%D0%B8%D0%B3/0070535345) [5.](https://ru.wikipedia.org/wiki/%D0%A1%D0%BB%D1%83%D0%B6%D0%B5%D0%B1%D0%BD%D0%B0%D1%8F:%D0%98%D1%81%D1%82%D0%BE%D1%87%D0%BD%D0%B8%D0%BA%D0%B8_%D0%BA%D0%BD%D0%B8%D0%B3/0070535345)

# **Internetové zdroje**

- 1. [https://redshift.autodesk.com](https://redshift.autodesk.com/)
- 2. https://3dtoday.ru
- 3. <http://www.procomputing.cz/2018/10/virtualni-realita-a-byznys/>
- 4. [https://cs.wikipedia.org/wiki/Kartézská\\_soustava\\_souřadnic](https://cs.wikipedia.org/wiki/Kartézská_soustava_souřadnic)
- 5. [https://cs.wikipedia.org/wiki/Ivan\\_Sutherland](https://cs.wikipedia.org/wiki/Ivan_Sutherland)
- 6. <https://www.britannica.com/biography/Ivan-Edward-Sutherland> **[William L. Hosch](https://www.britannica.com/editor/William-L-Hosch/6481)**
- 7. <http://www.cl.cam.ac.uk/TechReports/>
- 8. [https://en.wikipedia.org/wiki/Edwin\\_Catmull](https://en.wikipedia.org/wiki/Edwin_Catmull)
- 9. [http://3.bp.blogspot.com/](http://3.bp.blogspot.com/-xtYH1_89TtE/Tjr0G8nTFgI/AAAAAAAAALo/GSRiNlfbp3g/s1600/Innerview+-+Edwin+Catmull+pg1.jpg) [xtYH1\\_89TtE/Tjr0G8nTFgI/AAAAAAAAALo/GSRiNlfbp3g/s1600/Innerview+-](http://3.bp.blogspot.com/-xtYH1_89TtE/Tjr0G8nTFgI/AAAAAAAAALo/GSRiNlfbp3g/s1600/Innerview+-+Edwin+Catmull+pg1.jpg) [+Edwin+Catmull+pg1.jpg](http://3.bp.blogspot.com/-xtYH1_89TtE/Tjr0G8nTFgI/AAAAAAAAALo/GSRiNlfbp3g/s1600/Innerview+-+Edwin+Catmull+pg1.jpg)
- 10. [https://en.wikipedia.org/wiki/Jim\\_Blinn](https://en.wikipedia.org/wiki/Jim_Blinn)
- 11. <https://render.ru/ru/articles/post/10046>
- 12. [https://en.wikipedia.org/wiki/Bui\\_Tuong\\_Phong](https://en.wikipedia.org/wiki/Bui_Tuong_Phong)
- 13. [https://ru.vvikipedla.com/wiki/Jim\\_Blinn](https://ru.vvikipedla.com/wiki/Jim_Blinn)
- 14. [https://en.wikipedia.org/wiki/Mathematical\\_Applications\\_Group](https://en.wikipedia.org/wiki/Mathematical_Applications_Group)
- 15. <https://www.imdb.com/name/nm1157605/> <http://cpu3d.com/grhist/magi-synthavision/>
- 16. <https://www.ibm.com/design/language/ibm-logos/8-bar/>
- 17. [https://en.wikipedia.org/wiki/Morton\\_Heilig](https://en.wikipedia.org/wiki/Morton_Heilig)
- 18. <http://worrydream.com/refs/Sutherland%20-%20The%20Ultimate%20Display.pdf>
- 19. [https://en.wikipedia.org/wiki/Jaron\\_Lanier](https://en.wikipedia.org/wiki/Jaron_Lanier)
- 20. <https://www.wired.com/2009/08/augmented-reality/#more-22882>
- 21. R. Azuma, A Survey of Augmented Reality Presence: Teleoperators and Virtual Environments, pp. 355—385, August 1997[. https://www.cs.unc.edu/~azuma/ARpresence.pdf](https://www.cs.unc.edu/~azuma/ARpresence.pdf)
- 22. [http://www.netvalley.com/silicon\\_valley/Don\\_Hoefler\\_coined\\_the\\_phrase\\_Silicon\\_Valley.html](http://www.netvalley.com/silicon_valley/Don_Hoefler_coined_the_phrase_Silicon_Valley.html)
- 23. <https://www.britannica.com/biography/Frederick-Emmons-Terman>
- 24. [https://web.archive.org/web/20190331164505/https://www.biography.com/people/james-clark-](https://web.archive.org/web/20190331164505/https:/www.biography.com/people/james-clark-9542204)[9542204](https://web.archive.org/web/20190331164505/https:/www.biography.com/people/james-clark-9542204)
- 25. <https://www.techspot.com/article/2142-silicon-graphics/>
- 26. <https://www.hse.ru/news/communication/150125816.html>
- 27. <https://thisweekinstartups.com/ed-catmull-pixar-disney-pt1/>
- 28. [https://en.wikinews.org/wiki/Autodesk\\_to\\_buy\\_Alias](https://en.wikinews.org/wiki/Autodesk_to_buy_Alias)
- 29. <https://www.sculpteo.com/blog/2017/03/01/whos-behind-the-three-main-3d-printing-technologies/>
- 30. https://en.wikipedia.org/wiki/Chuck\_Hull
- 31. <https://redshift.autodesk.com/history-of-3d-printing/>
- 32. [https://cs.wikipedia.org/wiki/Centre\\_national\\_de\\_la\\_recherche\\_scientifique](https://cs.wikipedia.org/wiki/Centre_national_de_la_recherche_scientifique)
- 33. <https://www.hisour.com/ru/stereolithography-40605/>
- 34. [https://www.sculpteo.com/en/glossary/lom](https://www.sculpteo.com/en/glossary/lom-definition/#:~:text=Laminated%20Object%20Manufacturing%20(or%20LOM,according%20to%20the%203D%20model.&text=MCor%20developed%20a%20paper%20based%20technology%20that%20allows%20multicolor%203D%20printing)[definition/#:~:text=Laminated%20Object%20Manufacturing%20\(or%20LOM,according%20to%20th](https://www.sculpteo.com/en/glossary/lom-definition/#:~:text=Laminated%20Object%20Manufacturing%20(or%20LOM,according%20to%20the%203D%20model.&text=MCor%20developed%20a%20paper%20based%20technology%20that%20allows%20multicolor%203D%20printing) [e%203D%20model.&text=MCor%20developed%20a%20paper%20based%20technology%20that%2](https://www.sculpteo.com/en/glossary/lom-definition/#:~:text=Laminated%20Object%20Manufacturing%20(or%20LOM,according%20to%20the%203D%20model.&text=MCor%20developed%20a%20paper%20based%20technology%20that%20allows%20multicolor%203D%20printing) [0allows%20multicolor%203D%20printing](https://www.sculpteo.com/en/glossary/lom-definition/#:~:text=Laminated%20Object%20Manufacturing%20(or%20LOM,according%20to%20the%203D%20model.&text=MCor%20developed%20a%20paper%20based%20technology%20that%20allows%20multicolor%203D%20printing)
- 35. <https://www.crunchbase.com/organization/cubic-technologies>
- 36. https://redshift.autodesk.com/history-of-3d-printing/
- 37. <https://3dprintingindustry.com/news/carl-deckard-the-inventor-of-sls-passes-away-166853/>
- 38. [https://en.wikipedia.org/wiki/Solid\\_ground\\_curing](https://en.wikipedia.org/wiki/Solid_ground_curing)
- 39. [https://www.stratasys.com](https://www.stratasys.com/)
- 40. [https://en.wikipedia.org/wiki/Z\\_Corporation](https://en.wikipedia.org/wiki/Z_Corporation)
- 41. <https://intuit.ru/studies/courses/1080/262/lecture/6685>
- 42. [https://en.wikipedia.org/wiki/Non-uniform\\_rational\\_B-spline](https://en.wikipedia.org/wiki/Non-uniform_rational_B-spline)
- 43. [https://docs.blender.org/manual/en/latest/editors/shader\\_editor.html](https://docs.blender.org/manual/en/latest/editors/shader_editor.html)
- 44. [https://ru.wikipedia.org/wiki/High\\_Dynamic\\_Range\\_Imaging](https://ru.wikipedia.org/wiki/High_Dynamic_Range_Imaging)
- 45. [https://www.dpmag.com/how-to/tip-of-the-week/how-light-works-the-inverse-square](https://www.dpmag.com/how-to/tip-of-the-week/how-light-works-the-inverse-square-law/#:~:text=And%20this%20falloff%20is%20quantified,one%20stop%20but%20by%20two)[law/#:~:text=And%20this%20falloff%20is%20quantified,one%20stop%20but%20by%20two.](https://www.dpmag.com/how-to/tip-of-the-week/how-light-works-the-inverse-square-law/#:~:text=And%20this%20falloff%20is%20quantified,one%20stop%20but%20by%20two)
- 46. [https://knowledge.autodesk.com/support/3ds-max/learn](https://knowledge.autodesk.com/support/3ds-max/learn-explore/caas/CloudHelp/cloudhelp/2017/ENU/3DSMax/files/GUID-3E2DD837-66B9-4BA5-BEDB-CF72CBF185EB-htm.html)[explore/caas/CloudHelp/cloudhelp/2017/ENU/3DSMax/files/GUID-3E2DD837-66B9-4BA5-BEDB-](https://knowledge.autodesk.com/support/3ds-max/learn-explore/caas/CloudHelp/cloudhelp/2017/ENU/3DSMax/files/GUID-3E2DD837-66B9-4BA5-BEDB-CF72CBF185EB-htm.html)[CF72CBF185EB-htm.html](https://knowledge.autodesk.com/support/3ds-max/learn-explore/caas/CloudHelp/cloudhelp/2017/ENU/3DSMax/files/GUID-3E2DD837-66B9-4BA5-BEDB-CF72CBF185EB-htm.html)
- 47. <https://www.autodesk.ru/solutions/real-time-rendering>
- 48. <https://www.creativebloq.com/features/best-3d-modelling-software>
- 49. <https://goroda3d.ru/krasnoyarsk-3d/>
- 50. <https://en.wikipedia.org/wiki/AltspaceVR>
- 51. [https://en.wikipedia.org/wiki/W3C\\_Geolocation\\_API](https://en.wikipedia.org/wiki/W3C_Geolocation_API)
- 52. <https://www.roscosmos.ru/23571/>
- 53. <https://en.wikipedia.org/wiki/Grontmij>
- 54. [https://www.royalhaskoningdhv.com](https://www.royalhaskoningdhv.com/)
- 55. <https://en.wikipedia.org/wiki/InVesalius>
- 56. <https://en.wikipedia.org/wiki/DICOM>
- 57. https://www.theguardian.com/society/2020/jul/04/london-hospital-starts-virtual-ward-rounds-formedical-students
- 58. [https://techcrunch.com/2016/10/10/duke-neurosurgeons-test-hololens-as-an-ar-assist-on-tricky](https://techcrunch.com/2016/10/10/duke-neurosurgeons-test-hololens-as-an-ar-assist-on-tricky-procedures/)[procedures/](https://techcrunch.com/2016/10/10/duke-neurosurgeons-test-hololens-as-an-ar-assist-on-tricky-procedures/)
- 59. <https://www.nkj.ru/archive/articles/33143/>
- 60. [https://ru.wikipedia.org/wiki/Microsoft\\_Visual\\_Studio](https://ru.wikipedia.org/wiki/Microsoft_Visual_Studio)
- 61. <https://www.schoolofmotion.com/blog/best-animation-motion-graphics-software>
- 62. <https://bqb.ru/stories/2019/2/18/-3d-motion-design-vfx>
- 63. <https://surrealismtoday.com/digital-art/>
- 64. [https://www.apexofficer.com](https://www.apexofficer.com/)
- 65. <https://www.youtube.com/watch?v=hneYb4C5Ao>
- 66. [https://funreality.ru/product/ar\\_textbook/](https://funreality.ru/product/ar_textbook/)
- 67. <https://www.classter.com/wp-content/uploads/2016/09/How-to-create-the-school-of-the-future.pdf>
- 68. <https://www.edsys.in/best-education-system-in-the-world/>
- 69. [https://artsandculture.google.com](https://artsandculture.google.com/)
- 70. <https://grande-experiences.com/van-gogh-alive/>
- 71. <https://www.archaeology.wiki/blog/2013/02/07/the-van-gogh-experience/>
- 72. <https://www.tretyakovgallery.ru/en/>
- 73. [https://museum-az.com](https://museum-az.com/)
- 74. [https://www.dia.org](https://www.dia.org/)
- 75. [https://en.wikipedia.org/wiki/Tango\\_\(platform\)](https://en.wikipedia.org/wiki/Tango_(platform))
- 76. <https://www.si.edu/museums/natural-history-museum>
- 77. <https://italy4.me/lazio/roma/zolotojdomnerona.html>
- 78. [https://uran.tv/fullpoduction/preproduction/#:~:text=Препродакшн%20\(pre-production\)%20–](https://uran.tv/fullpoduction/preproduction/#:~:text=Препродакшн%20(pre-production)%20–,сами%20сами%20съёмки%20и%20монтаж) [,сами%20сами%20съёмки%20и%20монтаж.](https://uran.tv/fullpoduction/preproduction/#:~:text=Препродакшн%20(pre-production)%20–,сами%20сами%20съёмки%20и%20монтаж)
- 79. <https://www.imdb.com/name/nm0269463/>
- 80. [https://en.wikipedia.org/wiki/Unreal\\_Engine#:~:text=The%20first](https://en.wikipedia.org/wiki/Unreal_Engine#:~:text=The%20first-generation%20Unreal%20Engine,person%20shooter%20known%20as%20Unreal)[generation%20Unreal%20Engine,person%20shooter%20known%20as%20Unreal](https://en.wikipedia.org/wiki/Unreal_Engine#:~:text=The%20first-generation%20Unreal%20Engine,person%20shooter%20known%20as%20Unreal)
- 81. <https://www.perforce.com/blog/vcs/what-is-virtual-production>
- 82. [https://en.wikipedia.org/wiki/Intel\\_RealSense](https://en.wikipedia.org/wiki/Intel_RealSense)
- 83. <https://www.sciencedirect.com/topics/engineering/additive-manufacturing-technology>
- 84. <https://wohlersassociates.com/press82.html>
- 85. <https://core.ac.uk/download/pdf/236420023.pdf>
- 86. [https://www.nasa.gov/offices/oct/early\\_stage\\_innovation/niac/khoshnevis\\_contour\\_crafting.html](https://www.nasa.gov/offices/oct/early_stage_innovation/niac/khoshnevis_contour_crafting.html)
- 87. <https://en.wikipedia.org/wiki/D-Shape>
- 88. <https://www.britannica.com/biography/Antoni-Gaudi>
- 89. [https://modo.volkswagengroup.it/en/lab/from-3d-models-to-road-tests-how-koda-develops-its](https://modo.volkswagengroup.it/en/lab/from-3d-models-to-road-tests-how-koda-develops-its-prototypes)[prototypes](https://modo.volkswagengroup.it/en/lab/from-3d-models-to-road-tests-how-koda-develops-its-prototypes)
- 90. <https://en.wikipedia.org/wiki/Stratasys>
- 91. <https://all3dp.com/2/coolest-3d-printed-cars/>
- 92. [https://www.prepar3d.com](https://www.prepar3d.com/)
- 93. <https://www.sciencedirect.com/topics/engineering/additive-manufacturing-technology>
- 94. <https://www.3dpulse.ru/news/kosmos/3d-pechat-i-kosmos-samoe-vazhnoe/>
- 95. <https://www.materialisingmemories.com/memories-in-2d-and-3d/>
- 96. <https://www.z-axis.ru/resheniya/shoe%20industry/obuvnaya-promyshlennost/>
- 97. [https://www.shapeways.com](https://www.shapeways.com/)
- 98. <https://www.go-3dprint.com/what-is-laywood/>
- 99. <https://en.wikipedia.org/wiki/Organovo>
- 100. <https://en.wikipedia.org/wiki/Sculpteo>
- 101. <https://ru.wikipedia.org/wiki/Arduino>
- 102. [https://create.arduino.cc/projecthub/jithinsanal1610/home-automation-using-arduino-arduino-diy](https://create.arduino.cc/projecthub/jithinsanal1610/home-automation-using-arduino-arduino-diy-project-6c03ba)[project-6c03ba](https://create.arduino.cc/projecthub/jithinsanal1610/home-automation-using-arduino-arduino-diy-project-6c03ba)
- 103. [https://www.sciencedirect.com/science/article/pii/B9780323661645000015?via%3Dihub#!](https://www.sciencedirect.com/science/article/pii/B9780323661645000015?via%3Dihub)
- 104. <https://en.wikipedia.org/wiki/Organovo>
- 105. [https://en.wikipedia.org/wiki/Adrian\\_Bowyer](https://en.wikipedia.org/wiki/Adrian_Bowyer)
- 106. <https://www.ncl.ac.uk/press/articles/archive/2018/05/first3dprintingofcorneas/>
- 107. <https://en.wikipedia.org/wiki/Bio-ink>
- 108. https://pm3d.ru/3dp-i-drugie-strujnye-tehnologii/

### **Seznam obrázku**

- 1. Diagram č 1. člověk počítač trojrozměrná grafika. Autor: Pavel Isaev
- 2. Diagram č 2. člověk počítač trojrozměrná grafika tiskárna trojrozměrný objekt. Autor: Pavel Isaev
- 3. Snímek z videa "*40 Year Old 3D Computer Graphics (Pixar, 1972)*". Dostupné z: https://vimeo.com/16292363
- 4. LOM. Dostupné z: <https://www.freepng.ru/png-h9y1oi/>
- 5. Bioprinting. Dostupné z[: https://additiv-tech.ru/publications/tehnologii-kotorye-nam-obeshchayut](https://additiv-tech.ru/publications/tehnologii-kotorye-nam-obeshchayut-do-2030-goda.html)[do-2030-goda.html](https://additiv-tech.ru/publications/tehnologii-kotorye-nam-obeshchayut-do-2030-goda.html)
- 6. Stavební tiskárna. Dostupné z: http://robotrends.ru/robopedia/stroitelnye-printery

# **Rejstřík**

**A** Animatiky 19 Aditivní technologie 19 **C** CAD 10, 11, 14 Contour Crafting 20 **G** Geometrie 3, 10 Globální illuminace 12 **L** Layouts 19 **M** (3D) Motion Design 16 Modelování 3,4, 5, 10, 11, 13, 14, 15, 22 Materiály 7, 10, 11, 21 **P** Prototypování 7, 20 Pre-production 18 Polygon 3, 5, 10, 11 **R** Raytracing 3, 12 Rendering 5, 10, 12, 13 Rozšířená realita 2, 4, 17, 18 **V** VFX 16 Virtualní realita 4, 14, 15, 17, 18

# **Přílohy**

Příloha 1: Dokument 01.pdf –scénář, storyboard, character sheet, assety.